UNIVERSIDAD NACIONAL AUTÓNOMA DE  $M$ éxico

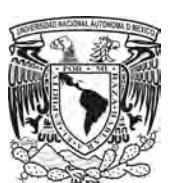

Facultad de Ciencias

TÉCNICAS ÓPTICAS AVANZADAS APLICADAS a la Dinámica de Fluidos.

## T E S I S

## QUE PARA OBTENER EL TÍTULO DE:

## FÍSICA

### P R E S E N T A:

Alumna: Martha Yadira Salazar Romero

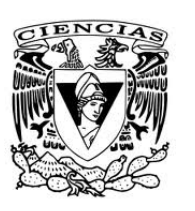

TUTOR: DRA. CATALINA ELIZABETH STERN FORGACH

MÉXICO; DISTRITO FEDERAL - ENERO, 2012

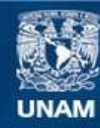

Universidad Nacional Autónoma de México

**UNAM – Dirección General de Bibliotecas Tesis Digitales Restricciones de uso**

### **DERECHOS RESERVADOS © PROHIBIDA SU REPRODUCCIÓN TOTAL O PARCIAL**

Todo el material contenido en esta tesis esta protegido por la Ley Federal del Derecho de Autor (LFDA) de los Estados Unidos Mexicanos (México).

**Biblioteca Central** 

Dirección General de Bibliotecas de la UNAM

El uso de imágenes, fragmentos de videos, y demás material que sea objeto de protección de los derechos de autor, será exclusivamente para fines educativos e informativos y deberá citar la fuente donde la obtuvo mencionando el autor o autores. Cualquier uso distinto como el lucro, reproducción, edición o modificación, será perseguido y sancionado por el respectivo titular de los Derechos de Autor.

## Agradecimientos

Un agradecimiento especial a DGAPA, por apoyar este trabajo, a través del proyectoor lo que brindo un especial agradecimiento a la esta comisión por apoyar este trabajo con el proyecto PAPIIT IN119509-3.

Quiero dar un agradecimiento especial y con mucho cariño a mi asesora, la Dra. Catalina Stern por el gran apoyo brindado durante los últimos años de mi vida, su paciencia, comprensión, por motivar, apoyar todos los proyectos que le hemos desarrollado juntas.

También quiero agradecer a mis sinodales por tomarse el tiempo de leer y comentar este trabajo, pues todos sus comentarios me han servido mucho. Especialmente quiero agradecer al Dr. Roberto Zenit por su apoyo desde que me conoció y por permitirme trabajar en su laboratorio.

A mis abuelitos Balbino Salazar y Elvira Bazán por brindarme toda su confianza, cariño y compañía durante tantos años de mi vida, por ser mi ejemplo de car´acter y fortaleza. A mis abuelos maternos Petra Loaiza Martinez y Manuel Romero Luna por su cariño y por todas sus enseñanzas.

A todos mis tios: A mi tia Reyna por ser mi mejor amiga, por apoyarme siempre. A mi tio David por inculcarme el gusto a la ciencia desde pequeña. A mis tios Rocío, Armando, Luz María, y Victoria por todo el cariño, comprensión y apoyo que me han dado en todos los aspectos de mi vida.

A mis primos: Julio, Gaby y Miguel por ser mi compañía desde que nacieron y por la relación tan buena que tenemos, a Manuel Armando, Karlita y Estrella por iluminar mi vida de una forma muy especial, a Paulina, Arturo y Vale por su cariño incondicionales.

A mis hermanos Hugo y Paco por su increible cariño, por todos los momentos buenos y malos que hemos pasado juntos y por la divertida relación que llevamos los tres.

Quiero dar un agradecimiento muy especial y con todo mi amor a mis padres Martha Silvia Romero Loaiza y Francisco Salazar Bazán por su cariño, apoyo, comprensión y cuidados desde el día que nací, por darme la educación que tengo y estar presentes en todos los eventos de mi vida. Los amo mucho a los dos....

Quiero hacer un reconocimiento muy especial a todos mis amigos: Estrella Terán por acompañarme siempre desde que entre a la facultad, por su apoyo y cariño incondicionales, por comprenderme y por estar conmigo en muchas etapas díficiles de los últimos años... podria continuar, pero ella sabe lo dem´as. Hans Cruz Prado, por comprenderme en todo, por la confianza mutua y todo lo que hemos compartido estos años. Vladimir Lemus Yañez por su entrenamiento por compartirme su visión del mundo, por los cuentos de Stanislaw Lem, por sus críticas constructivas.... Alejandro Becerril por las charlas acompañadas de música de panderos. Areli Campuzano por su amistad tan grata, por su inteligencia y valor. Adriana Argumedo por la confianza, apoyo y por el gran cari˜no que nos tenemos. A Karla Ortiz por los desayunos obligados y todas sus atenciones. Gina Prado por su cariño, comprensión por ser una mujer inteligente, fuerte y por su paciencia. William Alejandro por todo el apoyo desde hace tantos años. Victor Arriaga por ser una guía muy importante en los ultimos años. Raúl lucero, por ser esa maravillosa persona que es, por su sincera compañía, por todo el amor que me ha brindado todos estos años, por su paciencia y por escucharme siempre. Vladimir Dominguez por su comprensión y paciencia. Harim García Lamont por compartir su gusto por la computación conmigo, introducirme y guiarme en este mundo, por su compañía y comprensión desde que lo conozco.

La lista es larga asi que por todo lo que cada uno me brinda muchas gracias a Ricardo Barrera a Guillermo Mungia, Libertad Madrigal, Roxana, Ricardo Zavaleta, Adrian Soto, Sulema Armas. También no menos importantes, aunque si nuevos amigos Juan Carlos Medina, Hugo Lara, Barbara Ramirez e Ivan Moreno por ser tan buenos compañeros y amigos por su cariño y apoyo.

A mis compañeros de trabajo: César Aguilar por su compañía, por ser tan buen compañero y amigo, por todas sus enseñanzas. Manuel Alvarado por brindarme su confianza y darme el proyecto que me llevó a trabajar en el equipo. Alejandro Carreño por ser tan buen compañero y por su apoyo desde que llegue al equipo. A los nuevos compa˜neros del equipo: Andrea, Carlos, David y Omar por su compañía y compañerismo.Un agradecimiento muy especial a los alumnos del Dr. Zenit, Rene Ledesma, Enrique Soto, Enrique Guzman, Diego, Ernesto, Enrique, Federico, Ren´e San Juan por todo lo que me han enseñado y ayudado en este trabajo.

# ´ Indice general

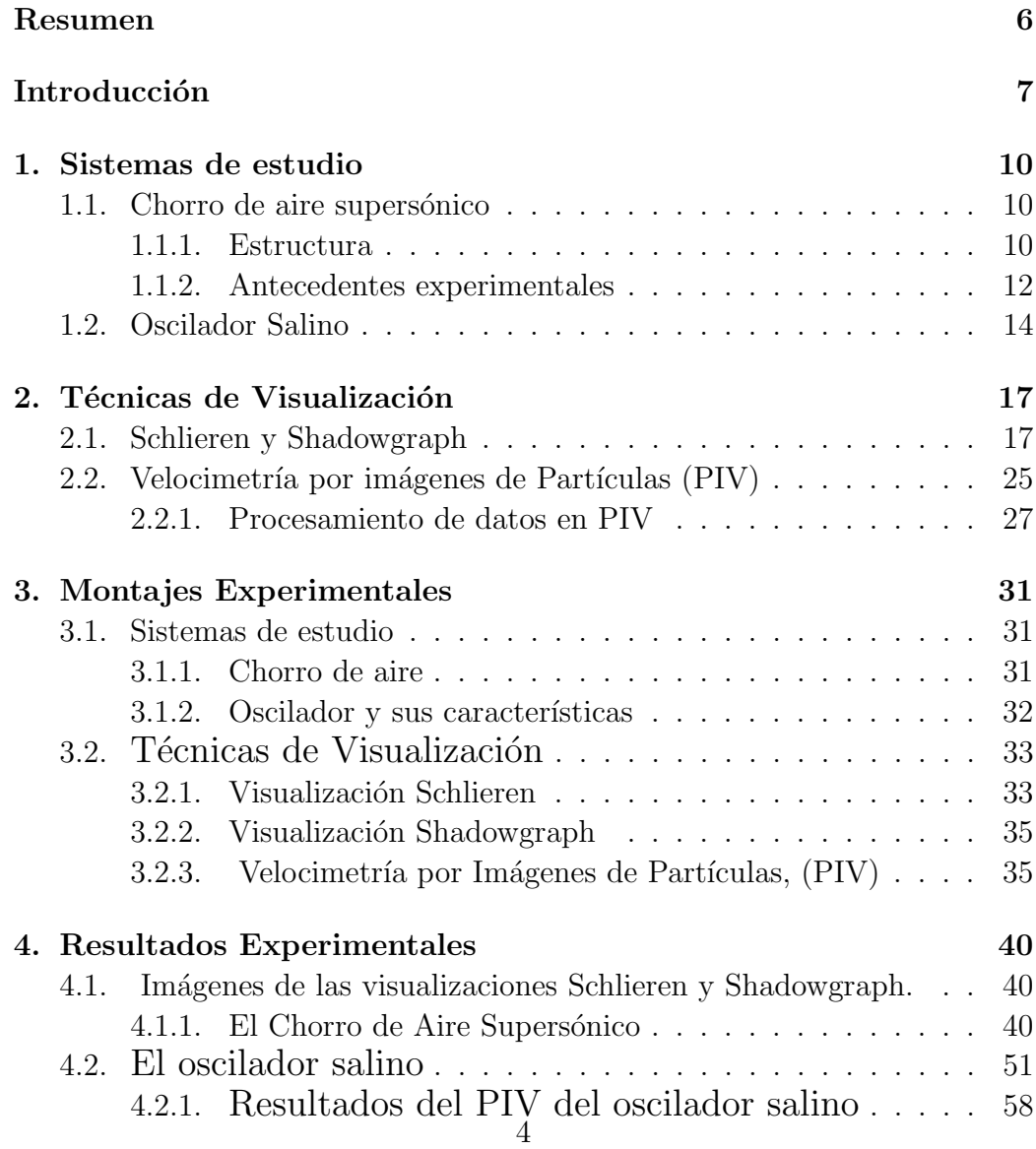

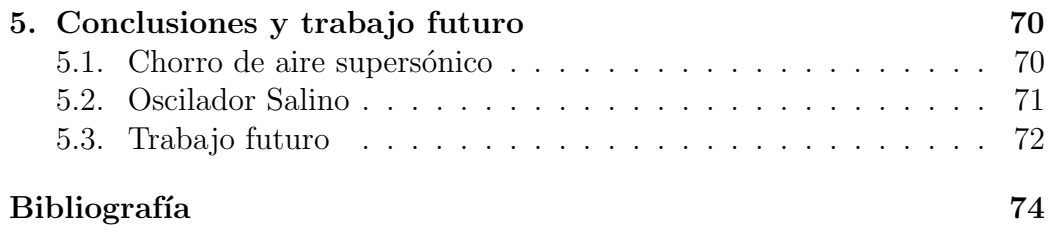

## Resumen

La visualización de fluidos es una parte muy importante en su estudio, pues permite hacer aproximaciones del flujo para modelar su dinámica, y entender el fenomeno que se presenta al tener la posibilidad de verlo. Además de que en algunos casos resulta muy vistosa. Esta tesis trata de la aplicación de tres técnicas ópticas de visualización de fluidos, que se aplicaron a dos flujos distintos.

Los sistemas que se visualizaron fueron un chorro de aire supersónico y un dispositivo llamado oscilador salino. Ambos sistemas se describen en el primer cap´ıtulo, donde se explican los estudios reportados en la literatura, así como la forma en que se producen los flujos y el trabajo previo realizado por parte de otros investigadores y compañeros.

Como dice su nombre, esta tesis trata de técnicas ópticas, por lo que en el segundo capítulo se hace referencia a la teoría que fundamenta las técnicas usadas en este trabajo, se hace un análisis desde el punto de vista electromagnético del funcionamiento de las técnicas Schlieren y Shadowgraph. En el caso de la técnica PIV se describen los fundamentos teóricos y la forma en que se aplican a los casos particulares que aborda esta tesis.

Para realizar los experimentos de este trabajo, se diseñaron y armaron varios dispositivos experimentales, como son los de las visualizaciones Schlieren y Shadowgraph. Todos los dispositivos se describen en el capítulo 3.

En el capítulo 4 se presentan los resultados obtenidos a partir de las visualizaciones y del PIV.

Por último en el capítulo 5 se presentan las conclusiones de este trabajo, asi como algunas propuestas para trabajo futuro.

## Introducción

En Mecánica de Fluidos, una herramienta útil es la visualización, que permite entender el fen´omeno estudiado y hacier aproximaciones de su comportamiento tales como si el flujo es laminar o turbulento, si es rápido o lento, si hay formación de vórtices o estructuras como ondas de choque o si el flujo es contínuo, entre otras, lo que resulta de gran importancia pues la ecuación que describe a los fluidos, ecuación de Navier-Stokes, es no lineal por lo que en general no se puede resolver analíticamente. Las fotografías y los videos proporcionan informaci´on del comportamiento del flujo, lo que resulta de gran ayuda para entender a los fluidos y modelarlos. En ciertas ocasiones, es posible obtener información cuantitativa de las imágenes de un flujo, lo que permite hacer modelos fenomenológicos que reproduzcan las observaciones. En los casos en que se tiene definido un modelo matemático, la visualización sirve para corroborarlo.

Existen diferentes técnicas con las que es posible visualizar un flujo. Pueden ser tan sencillas como agregar pintura y observar su evolución o tan complejas que requieran de un análisis digital a posteriori. En general la facilidad o dificultad de la técnica depende del tipo de flujo.

En el presente trabajo, los flujos que se estudiaron son transparentes, es decir que el ojo humano no es capaz de verlos por lo tanto se utilizaron técnicas ópticas para lograr observarlos. Uno de los flujos estudiados fue un Chorro de Aire Supersónico y el otro fue el flujo de un dispositivo conocido como Oscilador Salino. La ventaja de utilizar dispositivos ópticos es que son no intrusivos por lo que no alteran el flujo en cuestión.

Se utilizaron tres técnicas diferentes: Schlieren, Shadowgraph y Velocimetría por Imágenes de Partículas (PIV por sus siglas en Inglés). Las dos primeras tienen gran similitud entre sí, y ambas son técnicas esencialmente cualitativas, aunque muy importantes ya que permiten ver fenómenos que el ojo humano no es capaz de ver. Adem´as, en algunos casos es posible usar las ecuaciones que fundamentan la técnica o un software especial para obtener información cuantitativa de las imágenes. La última técnica es cuantitativa y más compleja de emplear pues requiere un equipo específico que va acompa˜nado de software.

La técnica Schlieren se aplicó a la visualización de ondas de choque de un Chorro de Aire Supers´onico. Cabe mencionar que las ondas de choque del Chorro ya habían sido visualizadas anteriormente en este laboratorio mediante Difusión Rayleigh. Sin embargo, la visualización con la Técnica Schlieren ha proporcionado mejores imágenes de las ondas de choque. Estas im´agenes han servido como apoyo a otros trabajos en los que se estudia al chorro de aire con un experimento de Difusión Raleigh.

La técnica de Shadowgraph se aplicó a un dispositivo que se conoce como Oscilador Salino, del cual se hablará más adelante. En el capítulo 1 se explicar´a en que consiste y como se construye. En este caso, las im´agenes que se han obtenido han permitido observar la evolución del flujo. Esta técnica permite ver más detalles que visualizaciones que se habían hecho anteriormente con pintura. Estas fotograf´ıas han servido como apoyo a otros grupos de trabajo, en los que se está estudiando el oscilador salino. También han servido como apoyo visual en el planteamiendo del modelo matemático de este dispositivo.

Resulta importante hacer mención de que hasta la fecha no se entiende el origen de la oscilación y por lo mismo no se cuenta con ecuaciones que describan de manera exacta al oscilador Salino. Esta tesis pretende dar más información tanto cualitativa como cuantitativa sobre este dispositivo.

La técnica de PIV se aplicó al oscilador salino logrando obtener información cuantitativa sobre el flujo. Se utilizó el sistema PIV de Dantec que se encuentra en el laboratorio de Reología del Instituto de Investigaciones en Materiales. Se obtuvieron imágenes del flujo y el campo de velocidades a partir del cual se calculó el campo de vorticidad. Para esto fue necesario desarrollar software en Matlab que permitiera graficar y analizar los datos de PIV.

Los objetivos de esta tesis son: proporcionar imágenes del Chorro de Aire Supersónico y del Oscilador Salino, asi como obtener los campos de velocidad en el oscilador salino.

En el capítulo 1 de este trabajo se describen los flujos que se estudiaron como se forman, y en el caso del oscilador salino la teoria que lo describe. En el capítulo 2 se se presentan las técnicas Schlieren y Shadoygraph, y se explica la técnica de PIV es decir sus fundamentos y funcionamiento y se describen los componentes que permiten aplicarla. En el capítulo 3 se describen los montajes experimentales que se utilizaron para las visualizaciones. En el capítulo 4 se presentan resultados y en el 5 se presentan conclusiones y se propone trabajo futuro a realizar.

CAPÍTULO 1

## Sistemas de estudio

En este capítulo, se describen los dos sistemas de estudio que comprenden esta tesis: un chorro de aire supersónico y un oscilador salino. En el caso del chorro de aire, se describe brevemente su estructura, se mencionan los resultados anteriores del equipo de trabajo, así como la contribución de este estudio al análisis y comprensión del fenómeno. En el caso del oscilador salino, se mencionan el montaje experimental y los estudios realizados previamente.

### 1.1. Chorro de aire supersónico

#### 1.1.1. Estructura

Un Chorro de Aire axisimétrico y supersónico, se forma cuando aire comprimido a presión  $P_1$  sale a través de una tobera de sección circular con diámetro D al medio ambiente sin fronteras estacionario con presión  $P_0$  menor que  $P_1$ .

El chorro de aire tiene una velocidad de salida  $u_1$ , el aire del medio ambiente se encuentra estático y tiene una velocidad  $u_0$ , la velocidad del sonido en aire tomará el nombre de  $a_0$ . Tomando en cuenta lo anterior, se puede definir al número de Mach como:  $\left(M = \frac{u_1}{u_2}\right)$  $a_0$ ). En el caso en que  $M < 1$ , se habla de un chorro de aire subsónico. Cuando  $M > 1$  se tiene un chorro de aire supersónico.

Si se considera al aire como un gas ideal diatómico, tomando en cuenta que la temperatura ambiente es  $T_0$ , y tomando tambíen el factor  $\gamma = \frac{C_p}{C_p}$  $\frac{C_p}{C_v},$ 10

puede expresarse al número de Mach dependiente de la presión de salida y la del medio de la siguiente manera:

$$
M = \sqrt{\left(\frac{2}{\gamma - 1}\right) \left(\left[\frac{P_1}{P_0} - 1\right]^{\frac{\gamma - 1}{\gamma}}\right)}\tag{1.1}
$$

Cuando se tiene un chorro supers´onico, se forma una estructura que puede verse en la figura 1.1. Se puede observar que cuando sale el aire tiende a expandirse, desviándose en las orillas de la boquilla. El aire de salida interactúa con el medio estático, esta interacción da lugar a la formación de una zona de turbulencia donde se forman vórtices y  $M > 1$ , conocida como capa de mezca, que envuelve a una zona donde el flujo de salida es laminar e irrotacional, dicha zona se conoce como cono potencial. Conforme el flujo avanza, interacua con la capa de mezcla que incorpora parte del fluido estacionario al flujo turbulento formando un perfil de forma cónica. El flujo disminuye su velocidad a lo largo de una zona de transición y eventualmente se convierte en flujo turbulento, isotrópico y subsónico [1].

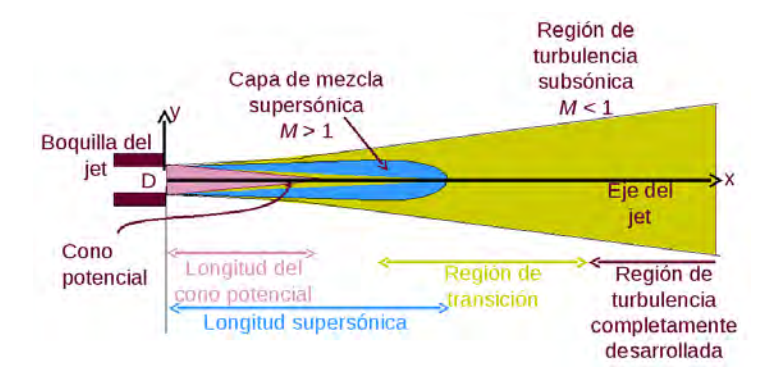

Figura 1.1: Estructura del Chorro de Aire Supersónico.

La interacción del aire de salida a velocidad supersónica con el aire que se encuentra quieto, provoca que aparezcan ondas de choque que se forman por la diferencia de presiones. Para explicar su formación, considérese la figura 1.2, que presenta una situación hipotética donde el aire viaja paralelamente a una pared con velocidad  $\vec{u}_{entrada}$  en dirección  $\vec{r}$ . La pared cuenta con una rampa cuyo un ángulo de inclinación  $\delta\theta$ . Cuando el aire de entrada se encuentra con la rampa choca con ella, provocando que se desvíe y cambie su velocidad a  $\vec{u}_{\text{salida}}$ , y la dirección ahora es paralela a la inclinación de la rampa.

El cambio en la velocidad se produjo en el inicio de la rampa. Este cambio genera una onda de presión que se propaga con la velocidad del sonido  $a_0$ 

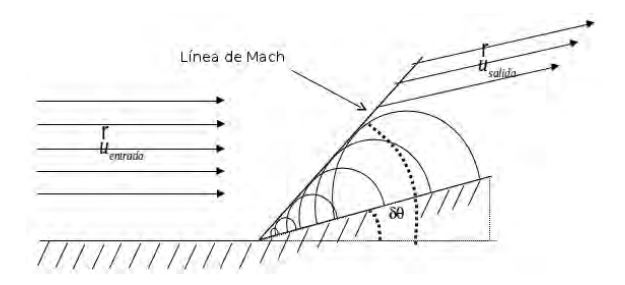

Figura 1.2: Formación de una línea de Mach en una rampa.

Cuando se tiene una boquilla con simetría cilíndrica, la situación anterior se repite en cada punto de la salida de la boquilla, dando pie a la formación de conos, en una situación que se describe de forma brebe como sigue: al salir el aire se produce una zona de expansión. Como lleva una velocidad mayor que el aire que se encuentra en el medio el aire estático produce una compresión que forma una estructura cónica llamada primer cono de Mach. El aire comprimido tiende a abrirse de nuevo creando una nueva expansión. Este fenómeno se produce varias veces creando una estructura formada por ondas de compresión-expansión alternadas que se muestra en la figura 1.3. Cuando la presión y por tanto la velocidad de salida soy muy grandes, se forma lo que se conoce como disco de Mach, el cual tiene una descripción un tanto distinta a las ondas de choque, pues en este caso ocurre algo parecido a cuando se forma el primer cono de Mach, pero en este caso no se cierra sino que en lo que seria la punta se forma un plano donde hay muy poca transferencia de masa, el aire se mueve aguas arriba por las orillas del disco.

### 1.1.2. Antecedentes experimentales

Las ondas de choque descritas anteriormente, se han podido visualizar mediante dispersión Rayleigh en el laboratorio de acústica. En este mismo laboratorio se han podido estudiar, punto a punto, las fluctuaciones de densidad del chorro supersónico a través de la detección heterodina de la luz difundida por las moléculas (difusión Rayleigh). El heterodinaje consiste en

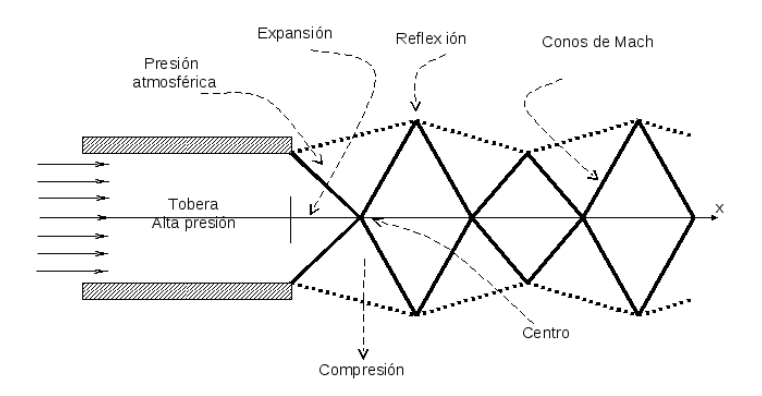

Figura 1.3: Ondas de Choque del Chorro de Aire Supersónico.

mezclar, sobre la superficie de un detector, la señal dispersada con un haz de referencia (oscilador local). La señal de referencia se crea con un modulador acusto-óptico. El detector es de tipo cuadrático es decir, la corriente eléctrica producida es proporcional a la norma al cuadrado de la amplitud del campo eléctrico, es decir que la corriente es proporcional a la intensidad de la luz que llega a este. Se puede mostrar que esta corriente lleva información sobre la transformada de Fourier espacial en función del tiempo de las fluctuaciones de densidad. La densidad espectral de la señal es a su vez proporcional a la fluctuación cuadrática media de la densidad para un vector de onda determinado por el montaje óptico [2].

En estudios preliminares hechos con la técnica descrita anteriormente, en algunas posiciones dentro del chorro se notó un máximo súbito en la señal espectral, el cual no se había reportado en la literatura. Al relacionar estas señales con las imágenes que se tenían por difusión Rayleigh, se encontró que estos máximos aumentaban de tamaño justamente en la zona de choque [2, 3].

Sin embargo, la resolución en frecuencia en la densidad espectral y espacial en las im´agenes era insuficiente. Para resolver esto, por un lado se desarrolló un método espectral de análisis de señales, que permitió aumentar la resolución en frecuencia [4].

Por otro lado, se hizo un estudio detallado del trayecto óptico. Se construyó un perfilómetro usando una fotoresistencia, lo que permitió estudiar la evolución de los haces a lo largo de su trayectoria. En particular, con este dispositivo se pudo medir el perfil de los dos haces en la zona de difusión definida por el cruce del Oscilador Local y del Primario, determinar con precisión el ángulo de difusión y calcular el tamaño de las fluctuaciones de densidad que son detectadas por el montaje experimental [5].

El objetivo de este trabajo, en cuanto al Chorro de Aire se refiere, es obtener mejores imágenes de las ondas de choque utilizando la técnica Schlieren.

## 1.2. Oscilador Salino

El Oscilador Salino es un dispositivo formado por un recipiente de agua salada con un peque˜no orificio en su base que se mantiene tapado. El vaso se sumerge parcialmente en un contenedor de mayores dimensiones que contiene agua destilada. Al destapar el orificio comienza a salir agua salada hacia el agua destilada. Despu´es de unos minutos, el proceso se detiene y se invierte. Entonces el agua destilada comienza a entrar en el agua salada. Se crea un sistema oscilante que tiene un comportamiento no lineal en el sentido de que, si se perturba al sistema, sus periodos de oscilación se desestabilizan cambiando su duración, o bien, el chorro cambia de sentido, sin embargo después de un tiempo y sin volver a perturbar, el sistema se recupera volviendo a sus periodos normales de oscilación.

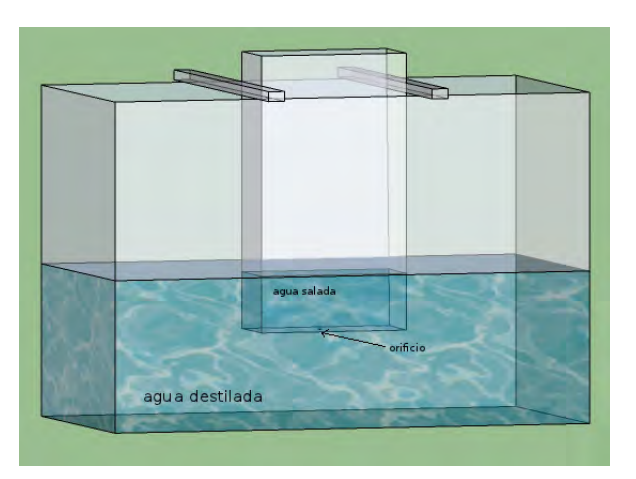

Figura 1.4: Esquema del Oscilador Salino.

El Oscilador Salino fue descrito por primera vez en 1970 por Seely Martin [6], quien construy´o un dispositivo de este tipo con el ´embolo de una jeringa y un pequeño contenedor de dimensiones mayores a dicho émbolo. El propuso que las oscilaciones se deben a la diferencia de densidades entre los dos líquidos.

Posteriormente, se hicieron estudios donde se colocaron electrodos dentro de las soluciones del oscilador, y se fue variando la concentración de la sal. Lo que pudo observarse fue que el cambio en el sentido de la oscilación está relacionado con cambios en la diferencia de potencial, y que el periodo de oscilaci´on depende de la concentraci´on molar de la sal. En cambio, la amplitud del potencial eléctrico muestra una tendencia creciente al incrementarse la concentración salina, debido a un aumento en el número de iones [7].

En otro tipo de estudios, se han hecho simulaciones con un algoritmo llamado Cubic-Interpolated Pseudo-particle (CIP), basándose en parámetros de un dispositivo experimental de pequeñas dimensiones. Se usaron las ecuaciones de Navier-Stokes y la ecuación de conservación de masa para describir la dinámica del flujo. Sus resultados arrojan que el periodo en la simulación es 15s mayor que el periodo que se mide experimentalmente. Sin embargo el fenómeno se reproduce satisfactoriamente, por lo que los autores dicen que el experimento y la simulación se ajustan suficientemente bien [8]. En otro artículo similar, los mismos autores muestran que el oscilador puede describirse por la ecuación de Rayleigh, que es una ecuación diferencial de segundo orden. En este estudio se reporta que el periodo obtenido con la simulación es del doble que el periodo obtenido experimentalmente, lo que no es considerado un problema grave por los autores. Además su solución analítica predice la existencia de un ciclo límite [9].

También se cuenta con un modelo matemático propuesto por Kenji Aoki [10], quien basa su trabajo en los resultados de Yoshikawa mencionados en la referencia [7]. En el modelo de Aoki se exhibe una bifurcación de Hopf. Este modelo es teórico, y comienza con las ecuaciones de Navier-Stokes en coordenadas cil´ındricas, considerando que se forma un flujo de Poiseuille en la zona del agujero y tomando la geometría de éste como condiciones a la frontera. Además discute la existencia de un ciclo límite que puede aparecer bajo ciertas condiciones, como cuando la densidad se mantiene constante y el flujo sea de Poiseuille en la zona del orificio.

El Oscilador Salino es un dispositivo que resulta de gran interés. Hasta la fecha no se ha encontrado el mecanismo que produce la oscilación y por lo mismo no se cuenta con ecuaciones que describan de manera exacta su dinámica. Una característica que llama mucho la atención no sólo a los físicos, sino también a científicos de otras áreas tales como la biología, es que se ha observado que los pulsos que produce el corazón son similares a los que produce el Oscilador Salino. Estas observaciones se han hecho en el laboratorio de Sistemas Excitables del Departamento de F´ısica de la Facultad de Ciencias de la UNAM [11]. Se colocaron electrodos en el oscilador para ver la forma de los pulsos y medir el periodo de oscilación. Además el doctor Carlos Málaga y sus estudiantes [12], en el mismo Departamento, trabajan en un modelo del oscilador.

En el Taller de Hidrodinámica de la Facultad de Ciencias de la UNAM, comenzó a estudiarse el Oscilador Salino mediante una técnica llamada Shadowgraph para obtener imágenes del flujo. Después de hacer varias observaciones con esta técnica, se decidió estudiar al sistema mediante PIV.

### CAPÍTULO 2

## Técnicas de Visualización

Para visualizar los flujos explicados en el capítulo anterior, se aplicaron tres técnicas que fueron Schlieren, Shadowgraph y Velocimetría por Imágenes de Partículas (PIV por sus siglas en inglés, Particle Image Velocimetry). En este capítulo, se explican los principios teóricos de dichas técnicas.

Se inicia el capítulo mencionando aspectos generales de la teoría electromagnética describiendo a grandes rasgos la interacción de la luz con la materia en un medio inhomogéneo. Esto para llegar a un punto importante que es la deducción de la ecuación de Lorentz-Lorenz, base importante para obtener las ecuaciones de las técnicas Schlieren y Shadowgraph. Dado que no existe un término en español para referirse a Schlieren, a lo largo de este trabajo se llamara siempre así a esta técnica. El Sadowgraph se traduce como Sombrografía, sin embargo es mucho más común llamarle Shadowgraph por lo que también se seguirá usando este término.

Al final del capítulo se describe la técnica PIV, poniendo especial atención a ciertos aspectos que resultan relevantes al momento de aplicarla, tales como las partículas trazadoras, la hoja de luz, la cámara y la forma en que se obtienen tanto las im´agenes como los datos num´ericos a partir de las mismas.

## 2.1. Schlieren y Shadowgraph

En la naturaleza, existen objetos que pueden ser captados por el ojo humano sin problema, ya que son capaces de reflejar la luz, emitiendo un rango de frecuencias y absorbiendo otro. En general éste tipo de objetos se llaman opacos. Existen tambi´en otros que son transparentes a ciertas longitudes de onda. Entre estos se encuentran los que al ser atravezados por un haz de luz modifican la intensidad del mismo. A éstos se les conoce como objetos de amplitud, pues modifican la amplitud del campo eléctrico cuando la luz los atraviesa. El ojo humano es capaz de identificar los cambios en la intensidad de la luz, as´ı como colores y contrastes. Sin embargo hay objetos que no modifican la amplitud de las ondas luminosas que los atraviesan, pero sí modifican sus fases, a éstos se les conoce como objetos de fase, estos no pueden ser detectados a simple vista [13].

Para que los objetos de fase puedan observarse, se requiere de arreglos ´opticos que transformen las diferencias de fase de las ondas luminosas en cambios de intensidad y colores que pueden ser detectadas por el ojo humano. Las técnicas Schlieren y Shadowgraph hacen precisamente esas transformaciones. Ahora bien, para entender cómo funcionan éstas técnicas se debe hacer un análisis de cómo interactúa la luz con la materia.

Como los medios que se estudiaron en este trabajo son inhomogéneos, es decir que la densidad varía de acuerdo a la posición y el tiempo, es de particular interés abordar la interacción de la luz con un medio inhomogéneo, para lo cual se recurre a las teoría electromagnética, descrita por las ecuaciones de Maxwell [14].

Se considera un elemento de volúmen pequeño. Cuando un campo electromagnético incide sobre dicho elemento de volumen produce dispersión y polarización eléctrica  $\vec{P}$  y magnética  $\vec{M}$ . A primer orden, dicha polarización es proporcional al campo. La constante de proporcionalidad, que es un tensor, da una idea de la forma en que se modifica el campo al interactuar con la materia. El elemento de volumen produce un frente de onda secundario cuya extensión se relaciona de forma simple con  $\vec{P}$  y  $\vec{M}$ . Todos los frentes de onda secundarios se combinan entre s´ı y con el campo incidente formando el campo total.

Para expresar de manera formal lo dicho anteriormente, se obtienen dos ecuaciones integrales que son equivalentes a las ecuaciones diferenciales de Maxwell, pero que describen la propagación del campo electromágnético de forma que resulta más fácil relacionarlo con la constitución atómica de la materia. Estos dos resultados son: La ecuación de Lorentz y Lorenz que relaciona las propiedades macroscópicas ópticas del medio con el número de partículas dispersadas y sus propiedades, y el teorema de Ewald Oseen que muestra cómo una perturbación electromagnética externa que viaja a la velocidad de la luz en el vacío, se anula fuera del medio, y dentro es sustituida por una alteración secundaria que viaja con una velocidad menor [14].

De la teoría electromagnética, se sabe que tanto  $\vec{P}$  como  $\vec{M}$  están relacionadas con la densidad de carga y con la corriente, asi como con el campo eléctrico y magnético, mediante los vectores  $\vec{D}~\mathbf{v}~\vec{H}~\mathbf{a}$ l vector  $\vec{D}~\mathbf{se}$  le conoce como vector de desplazamiento al vector  $H$  se le conoce como vector de magnetización Éstos vectores representan la interacción de una onda electromagnética con la materia, ambos están relacionados con la densidad de corriente, en el primer caso la divergencia del vector D depende de la densidad de carga y en el segundo caso su rotacional depende unicamente de la densidad de carga, como se muestra a continuación:

$$
\vec{D} = \vec{E} + 4\pi \vec{P} \tag{2.1}
$$

$$
\vec{H} = \vec{B} + 4\pi \vec{M} \tag{2.2}
$$

Se tiene además que la densidad de corriente libre  $J<sub>y</sub>$  la densidad de carga libre  $\rho$  están dadas por las siguientes relaciones:

$$
\vec{J} = \frac{\partial \vec{P}}{\partial t} + c \nabla \times \vec{P}
$$
 (2.3)

$$
\rho = -\nabla \cdot \vec{P} \tag{2.4}
$$

Tomando en cuenta las ecuaciones anteriores, las ecuaciones de Maxwell se escriben de la siguiente manera:

$$
\nabla \cdot \vec{D} = 0, \quad \nabla \times \vec{E} = -\frac{\partial \vec{B}}{\partial t}
$$
  

$$
\nabla \cdot \vec{B} = 0, \quad \nabla \times \vec{H} = \frac{\partial \vec{D}}{\partial t}
$$
 (2.5)

En la teoría atómica, la materia se compone de partículas, átomos y moléculas inmersos en el vacío, interactuando entre sí. Estas partículas producen un "Campo"que tiene variaciones locales y que es modificado por cualquier campo externo que se aplique . Las propiedades de la materia son resultado del promedio del campo sobre todas las partículas encerradas en un cierto volumen o región. Cuando la región sobre la cual se promedia, es comparable con las dimensiones de las partículas, las propiedades eléctricas de la materia se pueden describir por medio de los dipolos eléctrico y magnético. El campo secundario del que se habló anteriormente, se debe a estos dipolos, pero con retardo. El retardo se refiere al hecho de que la luz no interactúa instantáneamente con la materia, sino que la interacción produce un desfasamiento de tiempo  $t$ . Bajo éstas aproximaciones es que se describe a la materia observable como una distribuci´on continua interactuando con el campo. En esta aproximación de la teoría atómica, para campos suficientemente débiles, puede asumirse que  $\vec{P}$  y  $\vec{M}$  son proporcionales a E y H respectivamente. Las ecuaciones que relacionan a  $P \, y \, M$  con  $E \, y \, H$  tienen un significado físico más inmediato, y dan el concepto de la propagación de un campo electromagnético en la materia.

$$
\vec{P} = \eta \vec{E} \tag{2.6}
$$

$$
\vec{M} = \chi \vec{H} \tag{2.7}
$$

donde  $\chi$  es la suceptibilidad magnética y  $\eta$  la suceptibilidad eléctrica.

Al combinar  $(1.1)$  y  $(1.2)$  con  $(1.5)$  y  $(1.6)$  respectivamente, se obtiene lo siguiente:

$$
\vec{D} = \vec{E} + 4\pi\eta \vec{E} \tag{2.8}
$$

$$
\vec{B} = \vec{H} + 4\pi\eta\vec{H} \tag{2.9}
$$

de donde:

$$
\vec{D} = \vec{E}(1 + 4\pi\eta) = \varepsilon \vec{E}
$$
\n(2.10)

$$
\vec{B} = \vec{H}(1 + 4\pi\chi)\vec{H} = \mu\vec{H}
$$
\n(2.11)

por lo que de las ecuaciones anteriores puede verse que  $\varepsilon$  y  $\eta$  se definen como sigue:

$$
\varepsilon = 1 + 4\pi \eta, \quad \mu = 1 + 4\pi \chi \tag{2.12}
$$

Ahora se definen dos campos  $\vec{E}'$  y  $\vec{H}'$  que actúan sobre una molécula, y los campos observados  $\vec{H}$  y  $\vec{E}$  se obtienen promediando sobre una región esférica que contiene un gran número de partíuculas. La diferencia entre los dos campos depende del número de moléculas por unidad de volumen (su numero de densidad  $N$ ) y del arreglo molecular. Después de analizar el campo dentro y fuera de la molécula se puede mostrar que los vectores  $\vec{E}'$  y  $\vec{H}$ ', pueden escribirse como:

$$
\vec{E}' = \frac{4\pi}{3}\vec{P} + \vec{E}
$$
 (2.13)

$$
\vec{H}' = \vec{H} \tag{2.14}
$$

Para una molécula el momento dipolar eléctrico  $P$  es proporcional al campo efectivo  $\vec{E}^{\prime}$ .

$$
\vec{p} = \alpha \vec{E}' \tag{2.15}
$$

No es necesario asumir que cada molécula individual es isotrópica.  $\alpha$  puede verse como la polarización media y tiene dimensiones de volumen  $[l^3]$ . Si se toma un número de moléculas N (no confundir con el número de partículas al que también se llamó  $N$ ), puede obtenerse el momento dipolar total, como sigue:

$$
\vec{P} = N\vec{p} = \alpha \vec{E}' \tag{2.16}
$$

Aquí es importante recordar que la polarización es proporcional al momento dipolar inducido por el conjunto de moléculas, que es lo que está diciendo la ecuación anterior.

Combinando algunos pasos anteriores puede llegarse a:

$$
\vec{P} = \vec{E}(N\alpha + \eta) \tag{2.17}
$$

de donde:

$$
\eta = \frac{N\alpha}{1 - \frac{4\pi}{3}N\alpha} \tag{2.18}
$$

usando la (2.12), se tiene:

$$
\eta = \frac{\varepsilon - 1}{4\pi} \tag{2.19}
$$

Combinando ahora (2.19) y (2.18), se obtiene:

$$
\varepsilon - 1 = \frac{N\alpha 4\pi}{1 - \frac{4\pi}{3}N\alpha} \tag{2.20}
$$

al despejar  $\alpha$ , se tiene:

$$
\alpha = \frac{3}{4\pi N} \frac{\varepsilon - 1}{\varepsilon + 2} \tag{2.21}
$$

En la ecuación anterior, se puede sustituir a  $\varepsilon$  por el índice de refracción  $n$  porque estas dos cantidades dan información acerca de las características del medio y están relacionadas mediante la ecuación:

$$
n = \sqrt{\varepsilon \mu} \tag{2.22}
$$

Donde para sustancias no magnéticas,  $\mu = 1$  de donde es fácil ver que  $\varepsilon = n^2$ , que es una buena aproximación para algunas sustancias tales como gases con estructura química simple, por ejemplo en aire  $n = 1.000294$  y  $\sqrt{\epsilon} = 1.000295$  que son muy parecidos.

La ecuación  $(2.21)$  puede reescribirse como:

$$
\alpha = \frac{3}{4\pi N} \frac{n-1}{n+2}
$$
 (2.23)

Esta es la ecuación de Lorentz y Lorentz.

En lugar de  $\alpha$  se puede usar A llamada refractividad molar definida como:

$$
A = \frac{4\pi}{3} N_m \alpha \tag{2.24}
$$

donde  $N_m = 6.02 \times 10^{23}$  es el número de Avogadro. Si  $W$  es el peso molecular y  $\rho$  la densidad,  $p$  la presión y T la temperatura y R la constante de los gases, se tiene que

$$
p = \frac{NRT}{V} \tag{2.25}
$$

$$
\frac{N_m}{N} = \frac{W}{\rho} = \frac{RT}{p} \tag{2.26}
$$

que es la ley de Boyle. Entonces la refractividad se escribe como:

$$
A = \frac{W}{\rho} \frac{n^2 - 1}{n^2 + 2} = \frac{RT}{p} \frac{n^2 - 1}{n^2 + 2}
$$
 (2.27)

Para temperaturas constantes, se tiene:

$$
\frac{RT}{p} = \frac{n^2 - 1}{n^2 + 2} = C \tag{2.28}
$$

donde C es una constante

$$
\frac{1}{\rho} \frac{n^2 - 1}{n^2 + 2} = \frac{C}{RT}
$$
\n(2.29)

$$
\frac{1}{\rho} \frac{n^2 - 1}{n^2 + 2} = C \tag{2.30}
$$

En el límite cuando  $n \to 1$ 

la ecuación anterior se puede escribir como:

$$
\frac{n-1}{\rho} = C \tag{2.31}
$$

Esta es la ecuación de Gladstone Dale [15].

Ahora bien, si se toma un estado inicial en el que el índice e refracción y la densidad son constantes,  $n_0$  y  $\rho_0$  respectivamente, C puede expresarse como:  $C = \frac{n_0 - 1}{n_0}$  $\frac{p_0-1}{p_0}$ , de donde se obtiene la siguiente ecuación para  $\rho$ :

$$
\rho = \rho_0 \frac{n-1}{n_0 - 1} \tag{2.32}
$$

Al derivar la primera ecuación con respecto a  $y$ , se tiene:

$$
\frac{\partial \rho}{\partial y} = \frac{\rho_0}{n_0 - 1} \frac{\partial n}{\partial y} = \frac{1}{c} \frac{\partial n}{\partial y}
$$
 (2.33)

Esta ecuación se usa cuando se aplica la técnica Schlieren. Al derivar nuevamente se tiene

$$
\frac{\partial^2 \rho}{\partial^2 y} = \frac{\rho_0}{n_0 - 1} \frac{\partial^2 n}{\partial^2 y} = \frac{1}{c} \frac{\partial^2 n}{\partial^2 y}
$$
(2.34)

La ecuación anterior corresponde al caso en que se utiliza la técnica Shadowgraph.

Las dos ecuaciones anteriores muestran la relación entre los cambios en el índice de refracción como consecuencia de cambios en la densidad de un medio no homogéneo.

Ahora, hay que explicar cómo se aplica la teoría explicada anteriormente a un flujo no homogéneo y transparente. Como se ha dicho anteriormente, las técnicas Schlieren y Shadowgraph sirven para visualizar objetos de fase, es decir transparentes al ojo humano, para que esto sea posible, se requieren de sistemas ´opticos compuestos de lentes o espejos.

En óptica se sabe que los sistemas de lentes o de espejos son sistemas formadores de imágenes por excelencia, no es la intención de este trabajo dar un tratamiento de la teoría de formación de imágenes, sino mostrar como se aplican los conocimientos básicos al respecto para visualizar medios inhomogéneos.

Existen diferentes configuraciones con las cuales puede hacerce visualizacion Schlieren y Shadowgraph, la idea en ambas técnicas es como sigue: Se tiene un medio inhomogéneo donde la densidad varía y como consecuencia de esas variaciones en la densidad hay variaciones en el índice de refracción, como se vió en el tratamiento de párrafos arriba. El medio inhomogéneo puede iluminarse con luz blanca o con luz coherente (i.e. con un láser), las variaciones en el índice de refracción del medio provocan que la luz se desvíe en diferentes direcciones dependiendo del valor que éste tome, la idea es formar la im´agen de esos rayos desviados en diferentes direcciones, para ello se acude a los arreglos ópticos de lentes y espejos.

Los esquemas mostrados en las figuras 2.1 y 2.2, muestran dos arreglos usados para hacer visualización Schlieren, cómo puede verse en ambos sistemas se aprobecha la luz colimada y el punto focal del final del sistema donde se coloca el filo de una navaja que tapa algunos rayos, evitanto que estos lleguen a la pantalla, lo que provoca que haya un contraste en la imágen de forma que favorezca la visualización del fenómeno de interés, dicho contraste cambia deacuerdo a la posición de la navaja, es decir que el contraste es distinto si la navaja se coloca paralelA o perpendicular al eje óptico.

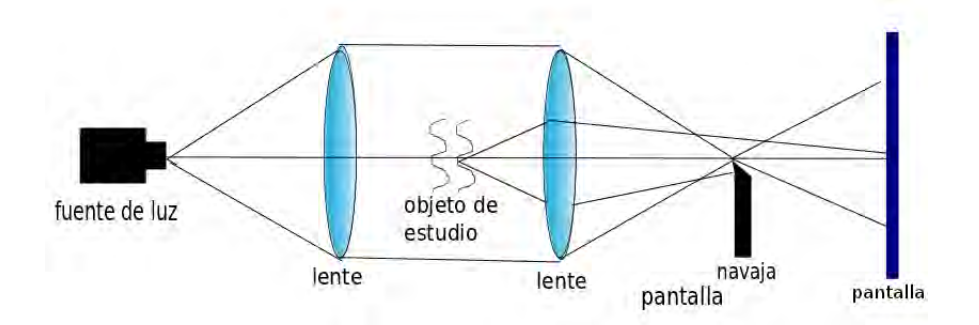

Figura 2.1: Esquema de un sistema de visualización Schlieren usando lentes

La figura 2.1, muestra un sistema común de Schlieren hecho con lentes. Este es el sistema más simple con que se lleva a cabo la técnica, sin embargo pueden hacerse modificaciones al sistema de lentes o agregar componentes ´opticas que permitan mejorar la calidad de la im´agen o bien combinar la técnica de Schlieren con interferometría para estudiar el patrón de franjas. El sistema puede complicarse tanto como sea necesario dependiendo del medio que se desee visualizar y la información que se quiera obtener. En ese sentido, es muy común que a partir del punto focal donde se coloca la navaja, se vuelva a colimar la luz para armar un interferómetro o colocar otras componentes ´opticas.

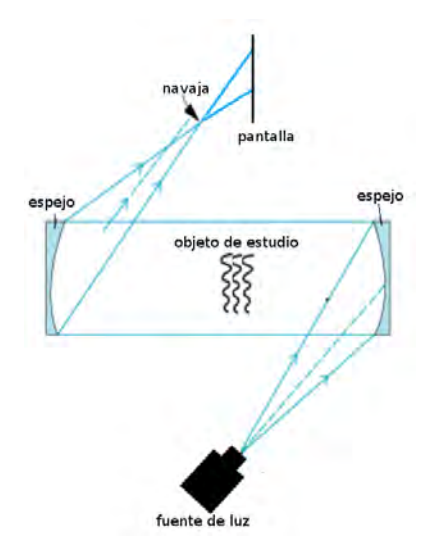

Figura 2.2: Esquema de un sistema de visualización Schlieren usando espejos convergentes

La figura anterior, 2.2 muestra el sistema Schlieren más clásico. De nuevo este es el sistema más sencillo y puede modificarse para mejorar la calidad de las imágenes.

En este trabajo se hizo una modificación al sistema de Schlieren usando lentes, el sistema de visalización se explica en el capítulo 3.

## 2.2. Velocimetría por imágenes de Partículas (PIV)

La técnica de PIV se usa para obtener el campo de velocidades de un flujo. Es compleja pues combina análisis computacional de imágenes de partículas inmersas en el flujo, con fotografia y con todo lo que esta implica como la iluminación del sistema y la tecnología misma de la cámara que se utiliza. En este sentido, es importante entender todas las partes de la técnica por separado. Sin embargo, en este trabajo solo se mencionarán los aspectos más reelevantes.

La PIV se basa en la conocida fórmula para calcular la velocidad media de una partícula puntual  $V = \frac{d}{t}$  $\frac{d}{t}$  donde d es la distancia recorrida por la partícula y  $t$  es el tiempo que tarda en recorrer dicha distancia. Como se dijo en el p´arrafo anterior, en el PIV se busca obtener todo el campo de velocidades de un flujo. Para ello, éste se siembra con partículas trazadoras, que deben cumplir las características siguientes:

- Deben tener una densidad igual o parecida al fluido en que están inmersas.
- Dispersar y reflejar la luz lo suficiente para poder fotografiarlas.
- Deben ser químicamente inactivas, es decir que no reaccionen con el flujo en que están inmersas, no toxicas, no corrosivas y no abrasivas.
- Ser no volátiles ni de fácil evaporación
- Estar limpias al momento de sembrar el flujo.

Existen partículas de diferentes materiales y tamaños. Las más pequeñas son de 10  $\mu$  y las más grandes del órden de *cm*. Los materiales pueden ser polímeros o vidrio y se eligen según el fluido en que se vayan a sembrar.

Posteriormente, se forma una hoja de luz producida por un láser pulsado y una lente cilíndrica. La diferencia de tiempo entre la producción de los pulsos del láser define el intervalo de tiempo que se usará para calcular la velocidad media de las partículas. Para obtener la imagen se usa una cámara CCD. Cada sensor de la cámara corresponde a una celda de una matriz espacial de dimensiones  $M \times N$  que constituye el área total de interrogación. A cada par de im´agenes, separadas por un intervalo de tiempo conocido, se les aplica una función de correlación cruzada con lo que se obtiene el desplazamiento promedio en cada celda [16]. Al dividir entre el intervalo de tiempo se obtiene un mapa del campo de velocidades. Si se repite el procedimiento para muchos pares sucesivos se obtiene una película del campo de velocidades en función del tiempo. La figura 2.3 muestra lo que se ha dicho anteriormente

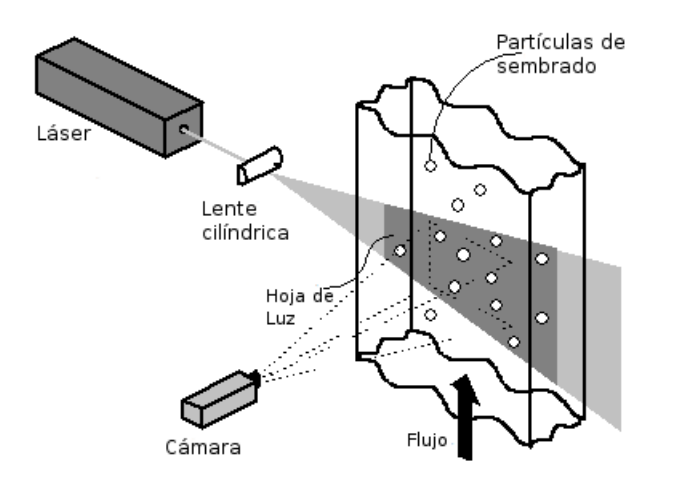

Figura 2.3: Diagrama de proceso de datos en PIV.

Puesto que es imposible seguir a una sola partícula, el proceso de autocorrelación puede cometer errores. Existen programas de computadora que ayudan a hacer el análisis de los resultados y validar cada uno de los vectores obtenidos.

### 2.2.1. Procesamiento de datos en PIV

En esta sección se describe muy sómeramente la forma en que se aplica la correlación cruzada para obtener los vectores de desplazamiento en el PIV. El fondo matemático y físico de esta aplicación es muy amplio y complicado. La estadística, el análisis de Fourier, la teoria de dispersión de la luz, se combinan para dar como resultado todo un sistema con el que es posible obtener imágenes, transformarlas en datos numéricos y éstos a su vez en imágenes del mapa de velocidades que serán útiles para describir un flujo.

Las imágenes obtenidas con PIV se consideran una distrubución aleatoria de partículas en el plano  $X, Y$ , las cuales corresponden a un patrón de N partículas trazadoras en el flujo. Para analizar dicha distribución es necesario aplicar técnicas estadísticas. En este caso partícular se utiliza la correlación cruzada para calcular el desplazamiento promedio de las partículas. El programa utiliza un sistema cartesiano que coincide con la posición de la hoja de luz, donde el origen  $(0, 0)$  se elige en la esquina inferior izquierda de la imágen. La parte positiva del eje X apunta a la derecha y la parte positiva del eje Y hacia arriba. Las imágenes obtenidas poseen información de la posición de las partículas en ciertos instantes. El objetivo es obtener los desplazamientos de dichas partículas y con estos las velocidades. Los datos obtenidos directamente de las imágenes están en pixeles por lo que las velocidades estarán dadas en  $pix/s$ . Se busca transformar estas velocidades a unidades más familiares comon  $m/s$  dentro del plano  $X; Y$ . La cámara o mejor dicho el sensor de la cámara CCD, que en realidad está formado por un arreglo matricial de CCD's define el área de interrogación que es una matríz de  $(M \times Npixels)$ . Dicá área de interrogación se subdivide en lo que se llamarán celdas, donde cada celda es un pixel.

El procedimiento es el siguiente: Las dos imágenes obtenidas con la cámara CCD, congelan la posición espacial de la partícula en los tiempos t y  $t+\Delta t$ respectivamente. En cada celda de interrogación se determina un desplazamiento promedio. El proceso puede ser descrito en el diagrama de la figura 2.4

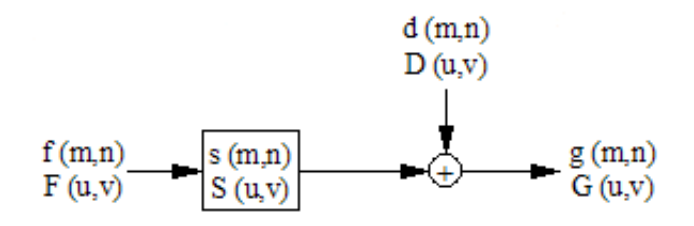

Figura 2.4: Diagrama de proceso de datos en PIV.

La función  $f(m, n)$  describe la intensidad de la luz dentro del área de interrogación en el tiempo t. La función  $q(m, n)$ , describe la misma cantidad en el tiempo  $t+\Delta t$ . Las funciones escritas con letras mayúsculas en el diagrama, representan las respectivas transformadas rápidas de Fourier  $(FFT)$ , ya que mediante esta operación es mucho más rápido realizar la correlación. La función  $s(m, n)$ , considerada una función de transferencia, está relacionada con el flujo. La función  $d(m, n)$  es el resultado de los movimientos individuales de las partículas hacia afuera y hacia adentro de las áreas de interrogación en el intervalo de tiempo entre los 2 cuadros. El algoritmo numérico hace una estimación iterativa de la función espacial  $s(m, n)$  hasta encontrar una función de salida lo más parecida posible a  $g(m, n)$ . El método básico para encontrar la función  $s(m, n)$  es la correlación cruzada, cuya función discreta de correlación  $\phi_{fg}(m, n)$  se encuentra al calcular un valor esperado usando la siguiente expresión  $|16|$ :

$$
\phi_{fg}(m,n) = E[f(m,n), g(m,n)] = \sum_{k=-\infty}^{\infty} \sum_{l=-\infty}^{\infty} f(k,l) \cdot (k+m, l+n) \tag{2.35}
$$

Cuando el valor de  $\phi$  es muy alto, quiere decir que muchas partículas de la imagen que representa  $g(m, n)$  concuerdan con las encontradas a través de  $s(m, n)$ . Este proceso se realiza para cada celda de interrogación.

La función correlación cruzada no es simétrica, y no hay un pico central a menos de que la velocidad sea cero. Por lo general se buscan los 4 picos más altos en el plano de la correlación. Posteriormente se evalúa el máximo local óptimo para cada celda. Cada uno de los picos óptimos de cada celda se ajusta mediante una interpolación parabólica a una curva gaussiana para poder determinar la altura, el ancho y las coordenadas del centro del pico. La posición del pico representa el desplazamiento promedio dentro del área de interrogación.

El número de vectores  $N_v$  que se pueden obtener en una imágen completa esta dado por:

$$
N_v = \left\{ \frac{n_f}{[1 - O_f \cdot N_I]} \times \frac{n_c}{[1 - O_c \cdot M_I]} \right\}
$$
 (2.36)

donde  $n_f$  es el número de pixeles por fila,  $n_c$  el número de pixeles por columna,  $O_f$  y  $O_c$  son las fracciones de traslape por fila y por columna respectivamente y  $M$  y  $N$  son las dimensiones en pixel del área de interrogación.

La velocidad en cada celda se obtiene dividiendo el desplazamiento promedio entre el intervalo de tiempo entre ambas imágenes. Después de calcular los vectores de velocidad promedio par cada una de las áreas de interrogación, el programa del PIV despliega los resultados en una imagen en la que se observan los vectores velocidad promedio de cada área de interrogación. Esta imagen es conocida como el mapa de vectores.

Obtenido el campo de velocidades, puede investigarse qué tanto se parece un vector de cierta área de interrogación a los de otras áreas vecinas. Esta operaci´on puede realizarse mediante la funci´on Moving Average Validation. Este m´etodo consiste en comparar un vector velocidad con sus vecinos. En caso de que el vector analizado difiera considerablemente de los dem´as, se sustituye por otro vector velocidad que es el promedio de los vectores de las áreas de interrogación aledañas. Este procedimiento se aplica bajo la consideración de que en el flujo existen variaciones de velocidad mínimas o despreciables entre dos puntos cercanos. Realizada esta validación, se tiene un nuevo mapa de vectores validados.

Si aun después de la validación quedan vectores muy distintos a sus vecinos, se aplica una función de filtrado que anula al punto. Este procedimiento se recomienda cuando hay grandes niveles de vorticidad en el flujo ya que existen gradientes de velocidad considerables .

La siguiente figura resume todo este proceso 2.5

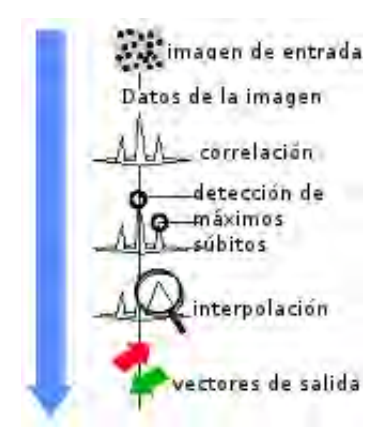

Figura 2.5: Diagrama de proceso de datos en PIV.

Cuando este proceso se repite para una cantidad considerable de pares de fotografías, se obtiene una película del comportamiento del campo de velocidades como función del tiempo. Esto resulta de gran utilidad al analizar un flujo.

#### CAPÍTULO 3

## Montajes Experimentales

Para realizar este trabajo, se diseñaron y construyeron varios dispositivos experimentales que se describen en este cap´ıtulo. En primer lugar se menciona la forma en que se producen los dos sistemas de estudio que fueron descritos en el capítulo 1. En el caso del chorro de aire se especifican las características de la tobera que lo produce y en el caso del oscilador salino, se describe la manera en que se construyó.

Para realizar las visualizaciones del Chorro de aire supersónico y del oscilador salino, se utilizaron tres montajes diferentes. El primero de ellos fue el que se construyó para realizar la visualización Schlieren de las ondas de choque producidas por el Chorro de Aire Supersónico. El segundo, muy parecido al primero, fue el montaje para el Shadowgraph del Oscilador Salino. Se aborda por separado porque se aplicó en un flujo distinto. Además, hay diferencias que vale la pena puntualizar y explicar. Finalmente se describe el montaje y el procedimiento que se utilizó para la realización del PIV del Oscilador Salino.

### 3.1. Sistemas de estudio

### 3.1.1. Chorro de aire

El chorro de aire del laboratorio, se produce con ayuda de dos boquillas, una tiene sección transversal circular cuyo diámetro interior es  $d=1.6$ mm, y su diámetro exterior D=5mm. El diseño de ambas boquillas se realizó en el laboratorio de acústica. La boquilla está conectada a una válvula de aire 31

con la que se puede regular la presión de salida. La otra boquilla tiene una sección transversal rectángular cuyo lado mayor mide 1.6mm y el lado menor mide 1mm, esta boquilla también puede conectarse a la válvula que regula la presión de salida. Las presiones de salida se variaron desde una presión de 0.68atm hasta 5.44atm con ayuda de la válvula reguladora.

Para realizar la visualización, las boquillas se montan en un soporte con ayuda de unas pinzas que están sujetas a una varilla de aluminio, ésta se coloca en un soporte que se mueve en una dirección, dicho soporte se une a un cilindro que se fija a la mesa, como puede verse en la figura 3.1. De esta forma es posible mover la boquilla en dirección del eje óptico del sistema de visualización, que se explica más adelante.

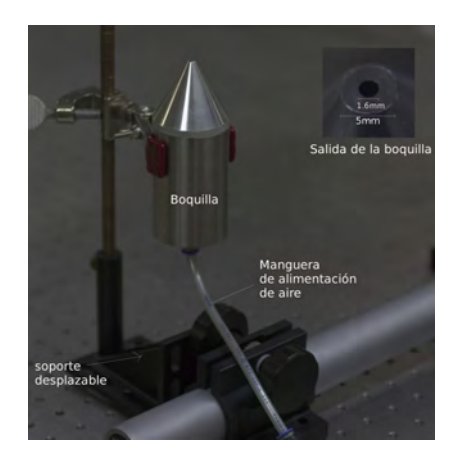

(a) boquilla circular y soporte (b) boquilla plana

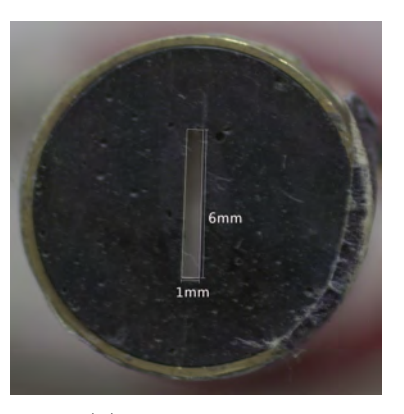

Figura 3.1: Boquillas

### 3.1.2. Oscilador y sus características

Para este trabajo, se construyó un oscilador salino, como se muestra en la Figura 3.2. Para ello, se colocan 2.980L de agua destilada con densidad  $\rho = 1.000 \times 10^3 kg/m^3$  en el contenedor de mayores dimensiones y 102ml de agua salada con  $\rho = 1.128 \times 10^3 \text{kg/ml}$  en el contenedor de dimensiones menores. Mientras se agregan los líquidos el orificio permanece tapado. Una vez que los líquidos están en equilibrio, se destapa el agujero y el agua salada comienza a entrar en el agua destilada. Después de unos minutos el proceso se invierte y se establece la oscilación.

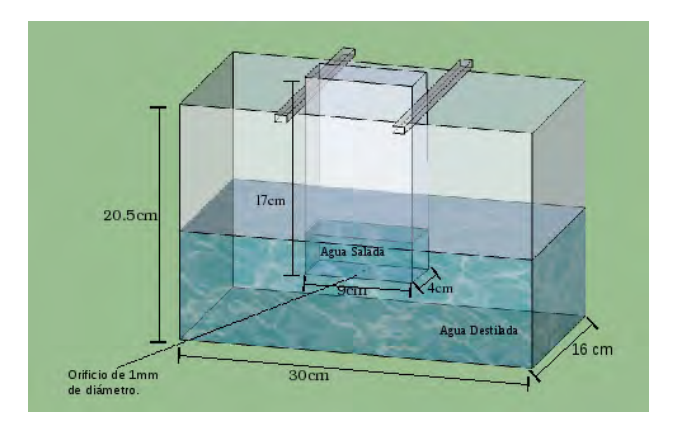

Figura 3.2: Dispositivo del Oscilador Salino.

### 3.2. Técnicas de Visualización

### 3.2.1. Visualización Schlieren

Para visualizar las Ondas de Choque producidas por el Chorro de Aire Supersónico, se utilizó el montaje experimental que se observa en la figura 3.3. Para este arreglo se utilizó un crystalaser de 532nm y 150W de potencia, cuyo haz se hace pasar a trav´es de un objetivo de microscopio de 40x, cuya función es expandir el haz formando un cono de luz. En seguida, se coloca una lente de 18.5cm de distancia focal a una distancia de 50cm respecto a la salida del objetivo de microscopio. Posteriormente se coloca una segunda lente con una distancia focal de 15cm separada de la primera 62cm. Las distancias focales de estas lentes fueron determinadas experimentalmente ya que no coinciden con las especificaciones del fabricante. El objeto de estudio, en este caso el chorro de aire supersónico, se colocó a una distancia de 18cm del objetivo de microscopio. Un atenuador FSR-OD100 se coloca alrededor del punto focal de la primera lente; sus características se mencionan más adelante. La imagen que se obtiene de este sistema de lentes, se proyecta en una pantalla blanca. Finalmente, se fotografiaron las imágenes con una cámara Canon EOS Rebel Xsi.

Cabe mencionar que el dispositivo que se usó en la visualización Schlieren se basa en un sistema simple de filtraje espacial, en el que los filtros se ponen en los puntos focales de las lentes. Los filtros pueden ser de colores o bien rejillas de difracción, dependiendo del tipo de iluminación que se emplea y del fenómeno que se desea observar. Se probó primero una rejilla de difracción

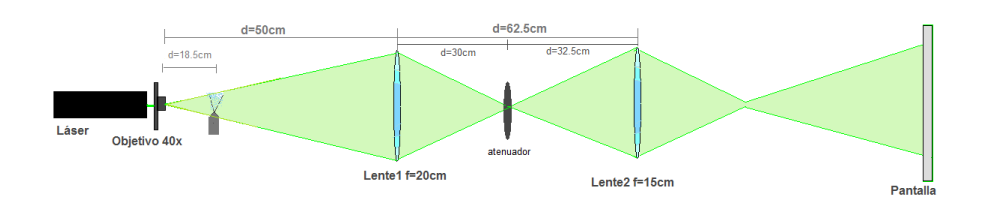

Figura 3.3: Dispositivo para visualización Schlieren.

pero la imagen no era suficientemente clara. Para no saturar la cámara se decidió utilizar un atenuador que resultó ser el filtro adecuado para este caso. El atenuador, montado alrededor del punto focal de la primera lente sobre un desplazador milimétrico en la dirección paralela al eje óptico, funciona como filtro. Esto se hizo así dado que el contraste de las ondas de choque es óptimo en una posición específica del atenuador. Lo anterior puede explicarse de la siguiente manera: como se explicó en el capítulo 2, en la técnica Schlieren se utiliza la focalización de la luz al pasar por una lente. En este caso, la información de la imágen se concentra en el punto focal. Al colocar al atenuador en una posición cercana del punto focal, el atenuador absorbe una banda de longitudes de onda centradas en  $\lambda = 546.1nm$ , lo que hace que el contraste aumente y las ondas de choque se vean más nítidas. Al elegir el atenuador como filtro, debe tenerse en cuenta que este sea el adecuado deacuerdo al tipo de l´aser que se esta utilizando. Es decir que las longitudes de onda que absorve estén dentro del ancho de banda de las longitudes que emite el láser. Esto puede parecer extraño pues siempre se piensa que el láser es una fuente de luz coherente, pero se debe tener en cuenta que no es posible hacer un láser que sea totalmente coherente. Para elegir el atenuador, se probaron varios siendo el que se utilizó el que daba un mejor contraste.

Como puede verse en la figura anterior, el sistema utilizado no es confocal y el objeto se coloca antes de la primera lente, por lo que el área de observación del objeto está limitada por el diámetro de la lente (efecto pupila). El tamaño de la imagen cambia de acuerdo a la posición en la que se encuentre el objeto. Si este se encuentra cerca del objetivo de microscopio, el aumento es menor que si el objeto se acerca a la lente. El tipo de iluminación utilizado es idealmente coherente, por lo que no se puede utilizar el filo de una navaja para filtrar rayos como se hace comunmente al emplear técnica Schlieren.

La segunda lente reproduce una imagen derecha y aumentada que se proyecta en una pantalla colocada aproximadamente a 2m de distancia. Esta imágen es capturada con una cámara fotográfica que se coloca frente a la pantalla a una distancia de aproximadamente 45cm. El aumento del sistema de lentes, se midió y resultó ser de  $M' = 13.5$ 

### 3.2.2. Visualización Shadowgraph

En este caso se utilizó el mismo material que en el anterior, excepto que no hay atenuador. Como puede observarse en la figura 3.4, el sistema de lentes está colocado con la misma configuración. El objeto de estudio es el Oscilador Salino y se coloca 20cm delante del objetivo de microscopio. De nuevo el objeto se coloca detrás de la primera lente y el área de observación está sujeto al efecto de pupila. Además, el aumento provocado por el sistema de lentes es de  $M=16$  en el plano donde se coloca la pantalla. Se utilizó la misma cámara para adquirir las imágenes.

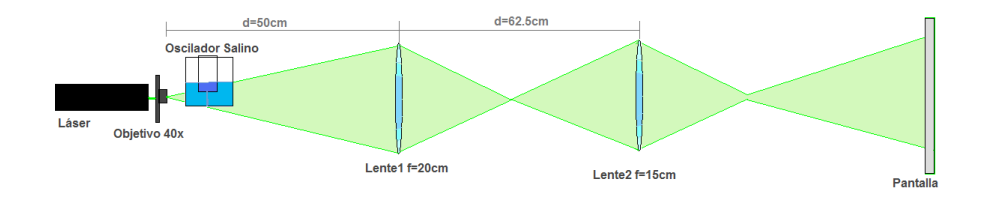

Figura 3.4: Dispositivo para visualización Shadowgraph.

En este caso el patrón de regiones obscuras y claras se forma por las fluctuaciones de densidad producidas por el flujo del oscilador salino. Estas hacen que los rayos de luz se desenfoquen al pasar a través de la primer lente, los rayos que caen fuera de foco corresponden a las zonas donde la densidad varia y en la imágen corresponden también a las partes más oscuras.

### 3.2.3. Velocimetría por Imágenes de Partículas, (PIV)

Para realizar el PIV del oscilador salino, se utilizó un equipo de la empresa Dantec Dynamics, que consiste en un Láser pulsado New Wave 532nm con 100mJ de potencia a la salida con un sistema Q-switch, una cámara rápida Megaplus Modelo ES1.0, una computadora con el programa Flow Manager para capturar y manipular los datos, un soporte para la pecera y partículas de sembrado hechas de cristal recubiertas de plata con una burbuja de aire en el interior con un diámetro de de 10micras. Las partículas sembradas, al
reflejar y difundir la luz, actúan como trazadores. Se tienen las hipótesis de que el movimiento de éstas partículas es tal que siguen al flujo que se desea estudiar y que no lo modifican.

El sembrado de las partículas se hizo antes de armar el Oscilador. Se colocaron las cantidades de liquidos correspondientes en vasos de pecipitados separados; en el agua destilada se colocó una pequeña cantidad de partículas con ayuda de una pequeña espátula y se agitó, posteriormente se virtió la solución de agua destilada y partículas en la pecera de acrílico. Este proceso se repitió con el agua salada. El orificio de la pecera pequeña se mantuvo tapado. Se enfocó la cámara de modo que se lograran ver las partículas. Primero se usó una lámpara de luz blanca para iluminar la pecera. Para que la iluminación fuera difusa y se lograran ver las partículas, se colocó frente a la lámpara una hoja de papel albanene. Se verificó que se pudieran observar varias partículas en cada cuadro.

El láser cuenta con un sistema de lentes cilíndricas que produce una hoja de luz de un grosor aproximado de 3mm. Se colocó el oscilador de manera que el agujero quedara dentro de la hoja de luz.

Para el PIV es conveniente usar como fuente de luz un láser, ya que proporciona un haz de luz monocrom´atico que hace responder a los sensores de la cámara CCD. Sin embargo en ciertos casos tambén puede utilizarse una fuente de luz no monocromática como una lámpara de Xenon, que se encuentra dentro de la banda de frecuencias que activan los sensores CCD. En este trabajo se prefirió usar el láser pulsado puesto que la hoja de luz posee las características óptimas de densidad de energía que permiten visualizar y capturar las imágenes de las partículas trazadoras con la cámara además de que no se tienen aberraciones cromáticas como ocurriria con una fuente de luz blanca [16].

Hay diferentes tipos de láseres que pueden utilizarse para el PIV, pero los más comúnes son los llamados ND:YAG que es un acrónimo del inglés neodymium-doped yttrium aluminium garnet, las siglas abrebian el nombre del medio activo de este láser que son cristales de óxido de itrio y aluminio, dopados con Neodimio. Este tipo de l´aseres presentan varias ventajas como las que se mencionan a continuación:

- Al tener un sistema Q-switch proporcionan pulsos de luz de corta duración del orden de 5-10ns que capturan eficientemente el movimiento de las partículas aunque sea rápido.
- $\blacksquare$  Es posible obtener diferentes intensidades de energía del haz de salida,

con valores típicos de 15, 30, 50, 120, 200 y 400mJ; e incluso mayores en haces de 532nm lo que permite que se pueda realizar PIV tanto en fluidos como en gases, en áreas de diferentes tamaños.

- Los láseres de ND:YAG son compactos, estables, tienen una mecánica estable y necesitan relativamente poco mantenimiento.
- Cuentan con un sistema que produce arm´onicos, lo que permite que generen diferentes longitudes de onda .
- La taza de producción de pulsos va de 10-100Hz o mayores dependiendo de sus configuraciones internas.

La cámara es un elemento de suma importancia ya que con ella se capturan las imágenes de las partículas sembradas en el flujo y de hecho, con sus sensores se define el plano del Area de interrogación. Deben contar con sensores de estado sólido como las cámaras CCD y CMOS.

Cuando se habla del sensor CCD de la cámara, en realidad se trata de un conjunto de sensores CCD'S juntos formando una l´ınea o bien de un arreglo rectángular. Pueden existir otro tipo de arreglos. Un elemento individual en el sensor es llamado pixel, es decir que un sensor CCD equivale a un pixel, el cual es un pequeño elemento de la fotografía. Su tamaño generalmente es del orden de  $10 \times 10 \mu m^2$  o bien se tienen  $100 pixels$  en un mm.

El CCD se construye con un sustrato semiconductor, típicamente de silicio con un metal conductor en la superficie, una pared aislante, una capa n (´anodo) y una capa p (c´atodo) debajo de esta. Sin embargo, aqu´ı resulta de importancia mencionar que los sensores CCD transforman la intensidad de la luz, es decir fotones, en cargas eléctricas mediante el efecto fotoeléctrico. Los electrones generan una señal de voltaje que será traducida en una imagen mediante la computadora.

Mientras el sensor o pixel esté iluminado, se estarán acumulando cargas. Sin embargo, el pixel no puede acumular cargas constantemente durante un tiempo infinito, por lo que existe lo que se conoce como la capacidad de acumulación del pixel o factor de llenado, el cual se mide en electrones por pixel. Cuando este número se excede, se habla de sobreexposición. En este caso los electrones sobrantes migran hacia las fronteras del pixel produciendo una imágen fluorescente. Actualmente en las cámaras de CCD se integran componentes que son capaces de reducir estos efectos [18].

Las líneas de sensores están acomodadas junto con celdas de almacenamiento de carga. Hay el mismo n´umero de celdas de almecenamiento que de pixeles o celdas sensibles a la luz. Esto permite que el an´alisis para obtener los vectores de posición se haga celda por celda. Las áreas de interrogación deben escogerse de forma conveniente tal que en éstas, las variaciones en la velocidad sean mínimas.

Las cámaras CCD y C-MOS pueden funcionar en lo que se llama modo auto-correlación. Es decir, que las posiciones inicial y final de las partículas de sembrado se toman en el mismo cuadro de la cámara. Otras en cambio, funcionan en modo correlación-cruzada, es decir, que las posiciones iniciales de las partículas trazadoras se toman en el cuadro 1 y las posiciones finales en un cuadro 2 [18]. Este fue el tipo de cámara utilizada en este trabajo.

El programa que proporciona la empresa Dantec-Dynamics permite controlar tanto al láser, como a la cámara.

La configuración para tomar las fotos para el PIV, se muestra en la figura 3.5.

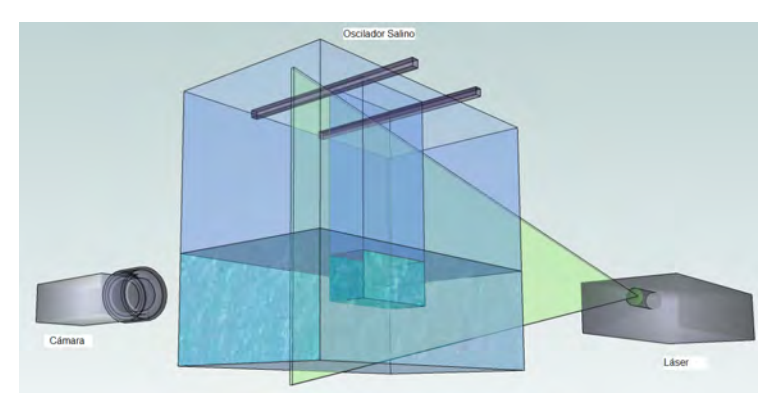

Figura 3.5: Dispositivo para PIV.

Antes de adquirir las fotografías, se tomó una imágen y se hizo una máscara que sirve para quitar la parte de la imagen en la que no hay partículas. En este caso se quitó la zona de acrilico que separa el agua salada de la destilada. Dicha m´ascara se coloca para evitar que en esta zona se pierda información por errores en los cálculos, ya que los reflejos del acrílico pueden ser interpretados por el programa como partículas, ser tomados para calcular la correlación cruzada y arrojar vectores que no existen.

El programa permite además hacer una referencia en la que se mide una distancia conocida en mm para que en el proceso de calcular las distancias pueda cambiar la información de pixeles a mm.

 ${\rm Se}$ calibró el sistema para la toma adecuada de las imágenes. El intérvalo de tiempo entre un pulso y otro fue de  $0.32ms$ . Se tomó un fotografía por cada pulso. El tiempo entre cada par de fotos fue de 1s.

#### CAPÍTULO 4

## Resultados Experimentales

En este capítulo se presentan los resultados obtenidos. Debido a que los experimentos fueron principalmente de visualización, se obtuvieron resultados cualitativos a partir de las técnicas Schlieren y Shadowgraph, que son los que se abordan en la primera parte de este capítulo. Posteriormente se muestran los resultados obtenidos con el PIV, donde se obtuvieron tanto imágenes como datos numéricos que fueron analizados en Matlab.

## 4.1. Imágenes de las visualizaciones Schlieren y Shadowgraph.

En esta sección la primera parte corresponde a imágenes del chorro de aire y la segunda a las del oscilador salino.

#### 4.1.1. El Chorro de Aire Supersónico

Los resultados obtenidos para el chorro de aire, se muestran en fotografías de las ondas de choque producidas por dos boquillas, una circular y una plana. En el caso de la boquilla circular, para presiones menores de 1.36 atm, se puede observar claramente una estructura muy similar a la de un cono potencial. A presiones cercanas a 2.38 atm se empiezan a formar ondas de choque pero la estructura no es estable. A partir de una presión de 3.402atm las ondas de choque se ven n´ıtidas y estables. En el caso de la boquilla plana, los choques aparecen a partir de una presión de 1.36atm como podrá apreciarse en las diferentes imágenes a lo largo de esta sección. Desafortunadamente para este caso no tenemos medidas de la velocidad.

La figura 4.1 presenta un arreglo de imágenes del chorro de aire a tres presiones distintas, una baja, una alta y una intermedia.

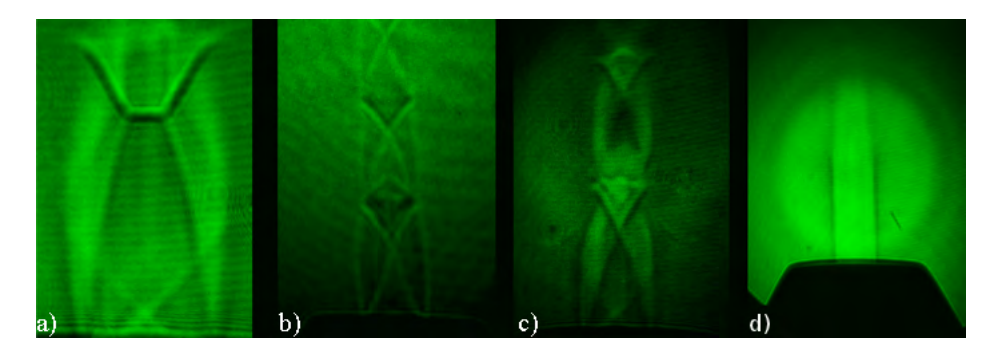

Figura 4.1: Imágenes del chorro de aire supersónico. a) Disco de Mach, la presión de salida caso fue de 5.444 atm b) y c) presión de salida de 3.539 atm y a la derecha d) se tomo con una presión de salida de 1.361 atm, la velocidad de salida es subsónica y no hay ondas de choque.

En la primera imagen de la izquierda (a), la presión de salida es muy alta (5.444 atm). El primer choque aparece muy cerca de la boquilla, lo cual es diferente a lo esperado. Probablemente a tan alta presión haya choques adentro de la boquilla, lo que sería posible si hubiera alguna perturbación dentro o si ´esta estuviera inclinada. Unos mil´ımetros aguas abajo se forma un disco de Mach. Es decir, la onda de choque se curva. Las dos fotografías del centro (b) y (c), se tomaron a una presión de salida de 3.539 atm. La diferencia entre ambas es la posición del chorro respecto a la lente. En (b) se pueden ver varios choques, es decir varias zonas de cruce expansión-compresión. Además, se percibe claramente una zona de choque que envuelve a todo el chorro y parece separarlo del fluido estacionario. En (c) a la fotograf´ıa fue tomada con una distancia objeto distinta al resto de las fotograf´ıas, en este caso esta distancia fue m´as cercana a la primer lente. Hay que observar que hay una mejor definición de los bordes, pues se puede ver que a las orillas se define una envolvente. Finalmente, la ´ultima imagen de la derecha (d) corresponde a una presión de salida de 1.361 atm. El flujo es subsónico y no hay estructura de choque, en cambio se puede ver el cono potencial, es decir una zona de flujo laminar con un perfil casi homogéneo de "sombrero de copa".

En las siguientes fotografías, se muestra el chorro de aire supersóonico a

diferentes presiones, el intervalo de variación en la presión fue de 0.680 atm. Para tomar las fotografías se colocó a la boquilla en dos distancias objeto distintas. En el primer caso, la boquilla se colocó a una distancia de 18 cm del objetivo, en esta configuración la imágen que se obtuvo contaba con una magnificación  $M'=21.9$ , y corresponden a las fotografías cuyo pie de página es (a) posición 1. En el otro caso, las fotografías se tomaron con la boquilla colocada a 37 cm del objetivo y la magnificacón de la imágen, resultó ser de  $M'=10.3$ , estas imágenes son las que corresponden al inciso (b) posición 2. Se muestran las dos imágenes tomadas a la misma presión en las dos posiciones mencionadas.

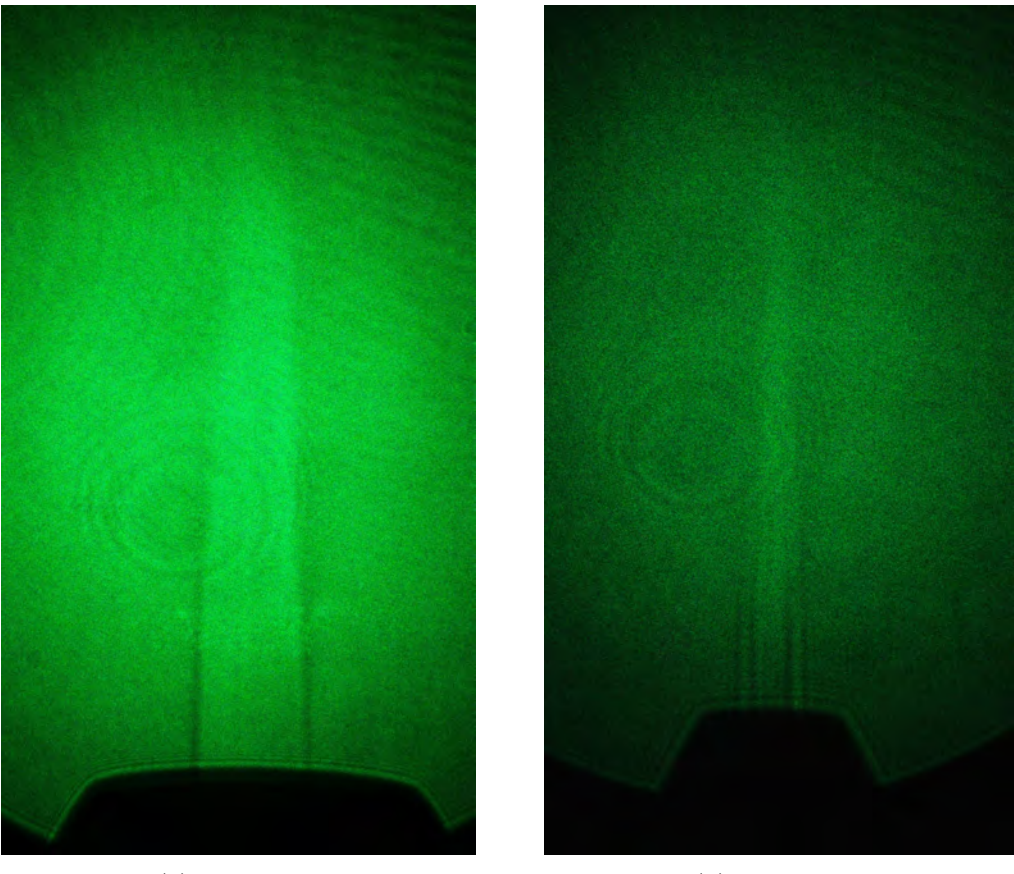

(a) pisición 1  $\qquad \qquad$  (b) posición 2

Figura 4.2: presión de salida 2.041atm

Como puede verse en la figura 4.2 se observa un chorro donde se observa

una estructura subsónica, sin embargo, El número de Mach para este caso es de  $M=1.043$ , lo que indica que en realidad no es subsónico por lo mencionado en la teor´ıa del cap´ıtulo 2. Lo que posiblemente ocurre es que el sistema Schlieren que se utilizó para visualizar a este chorro no es suficientemente sensible o bien que la estructura del chorro es inestable en el centro y tiene cierta estabilidad en las zonas donde se observan dos l´ıneas verticales obscuras. En la imagen  $4.2(a)$  se distingue la formación de lo que se parece un como cono potencial, en la figura 4.2(b) se observa de nuevo dicho cono, pero en este caso puede notarse una mejor definición de los bordes, además en las orillas se nota una especie de cilindro con los bordes obscuros y el centro brillante. Sin embargo, en ambas fotograf´ıas se puede observar una estructura similar.

A partir de una presión de 2.722 atm, con un  $M=1.269$ , figura 4.3 se nota la aparición de ondas de choque, en la fotografía de la imagen  $4.3(a)$  se observa con claridad la primer estructura de choque con una especie de envolvente alrededor de esta que también está definida por un contorno obscuro. Un poco m´as arriba se observa que hay diferencias de densidad, es decir zonas brillantes y obscuras sin embargo, no se distinguen m´as choques con la misma claridad del primero. En la figura 4.3(b) se puede ver una estructura similar a la de 4.2(b) pero en este caso en el centro se ven manchas justo a la salida de la boquilla, se distingue una cruz que corresponde a la primer estructura de choque pero en este caso no es una cruz obscura, sino que el choque parece estar formado por dos cílindros con los bordes oscuros pero con el centro brillante, justo arriba de esta estructura de choque se alcanzan a ver algunas manchas pero no se puede distinguir la formación de más choques.

En la figura 4.4 se presenta el caso en que la presión es de  $3.402$  atm y M=1.430. Se puede observar que la estructura de choque se repite varias veces, en la imágen  $4.4(a)$  se distinguen claramente tres choques y se alcanza a distinguir un cuarto, pero este no tan bien definido como los anteriores. En la imagen  $4.4(b)$  se observa también un patrón repetitivo, sin embargo, en este caso la estructura es muy distinta a la de la imágen de la izquierda pues no se alcanzan a distinguir cruces sino rombos que van disminuyendo de tamaño y desvaneciendose.

También cabe señalar que entre la figura  $4.3(a)$  y  $4.4(a)$  se notan algunas diferencias como que en el segundo caso se distinguen claramente tres ondas de choque mientras que en la primera sólo se distingue claramente una, por otro lado, ambas imágenes tienen la misma magnificación y se nota que el primer choque es más grande en la imagen  $4.4(a)$  que corresponde a una

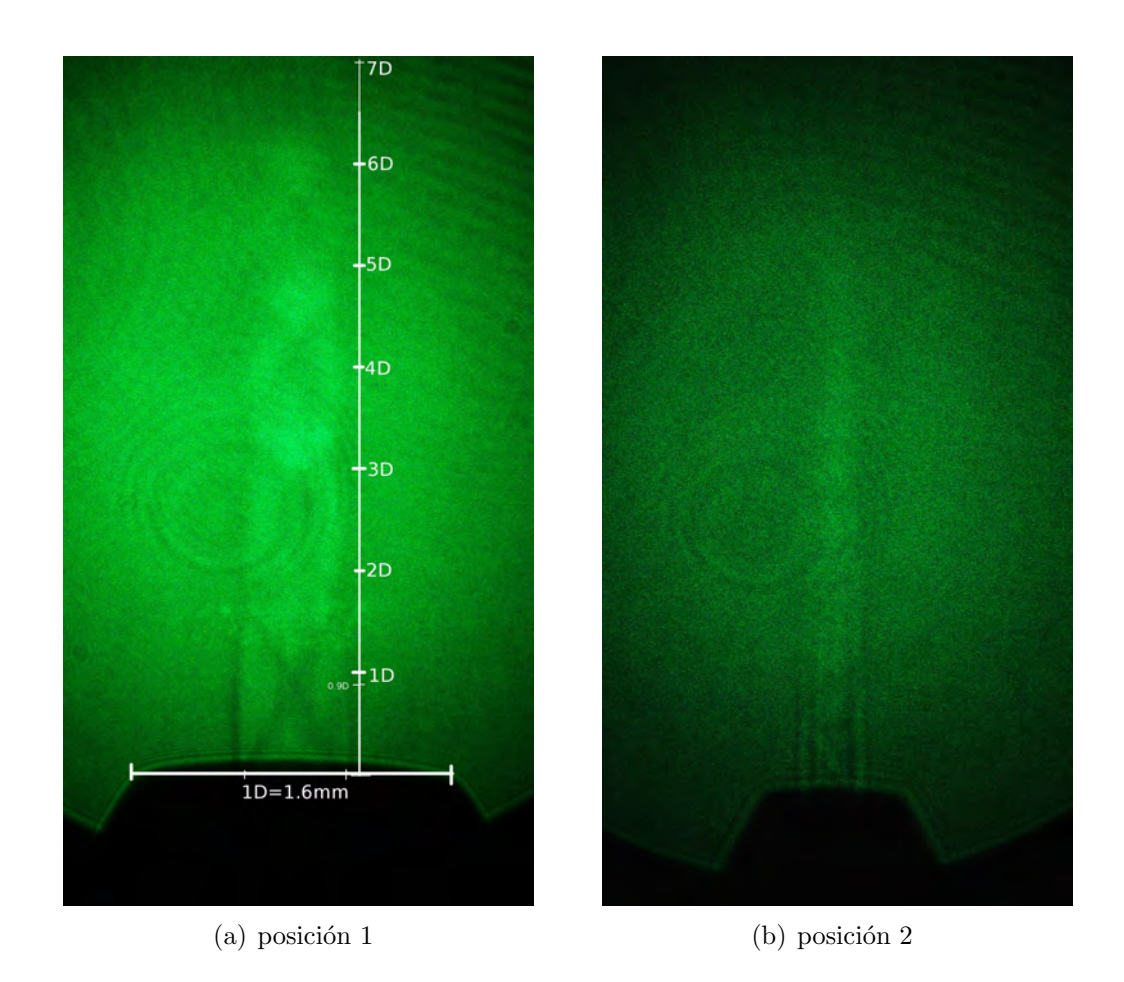

Figura 4.3: presión de salida 2.722atm

presión mayor. Entre las fotografías  $4.3(b)$  y  $4.4(b)$  hay grandes diferencias, en el segundo caso ya no se ven los bordes laterales sin embargo si se nota que hay una envolvente que rodea a los rombos y va disminuyendo de tamaño como si dicha envolvente formara un cono.

En las fotografías de la fig $4.5$ se tiene una presión de salida de  $4.083~\mathrm{atm}$ y el número de Mach en este caso, es de  $M=1.556$ . No se distinguen grandes cambios con respecto a la anterior. En el caso de la fotograf´ıa 4.5(a) pero en la 4.5(b) se nota que a diferencia de el caso anterior 4.4(b) ahora se distingue la primer estructura de choque justo a la salida de la boquilla y se alcanza a distinguir un segundo choque justo arriba del primero, las estructuras en forma de rombo también se ven en la fotografía de la izquierda pero menos

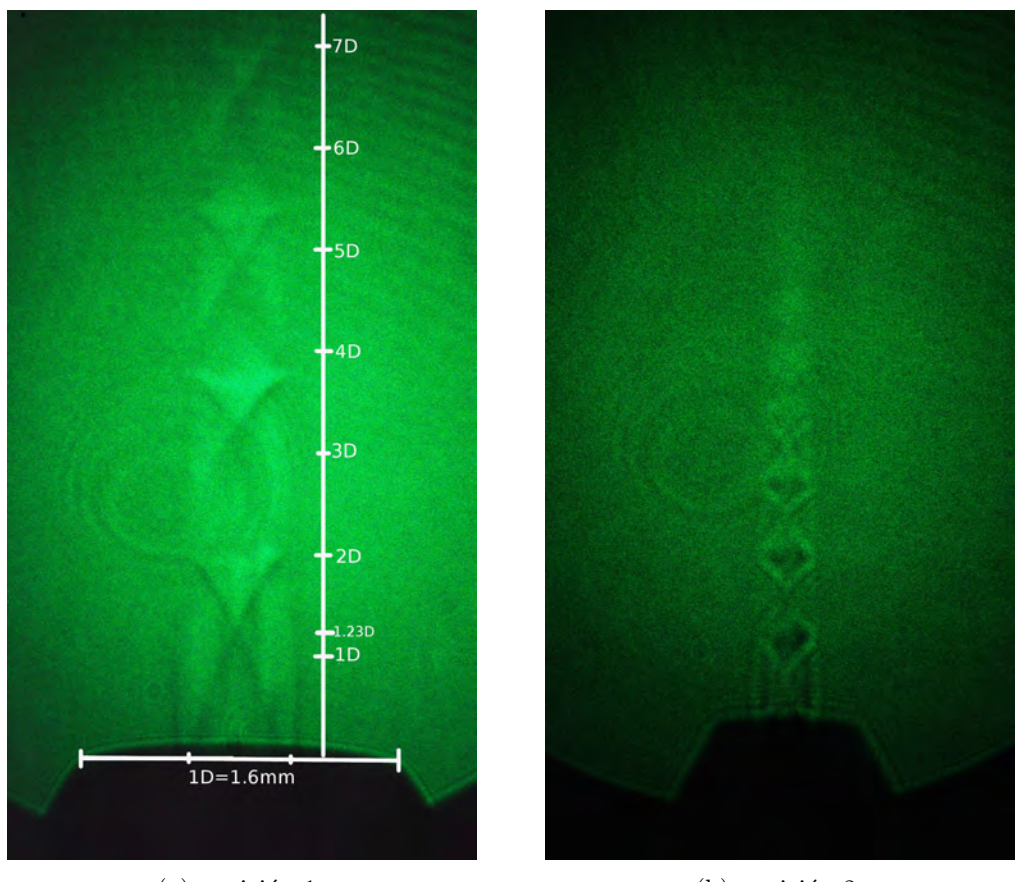

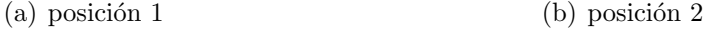

Figura 4.4: presión de salida 3.402 atm

definidas,

A una presión de 4.763 atm, se tiene que  $M=1.660$ . En este caso, aparece lo que se conoce como disco de Mach como puede verse en la fotografía  $4.6(a)$ de nuevo esta estructura es muy distinta a la de la fotografia 4.6(b) en la que no se alcanza a distinguir tal disco, lo que puede deberse en cierta medida a la diferencia de magnificación entre una fotografía y la otra.

Por último las fotografías 4.7 corresponden a una presión de 5.44 atm y M=1.749, los resultados son muy similares a las del caso anterior.

En las imágenes se señaló la posición del primner choque, la escala está en número de diámetros. La posición del primer cruce aumenta conforme a la presión.

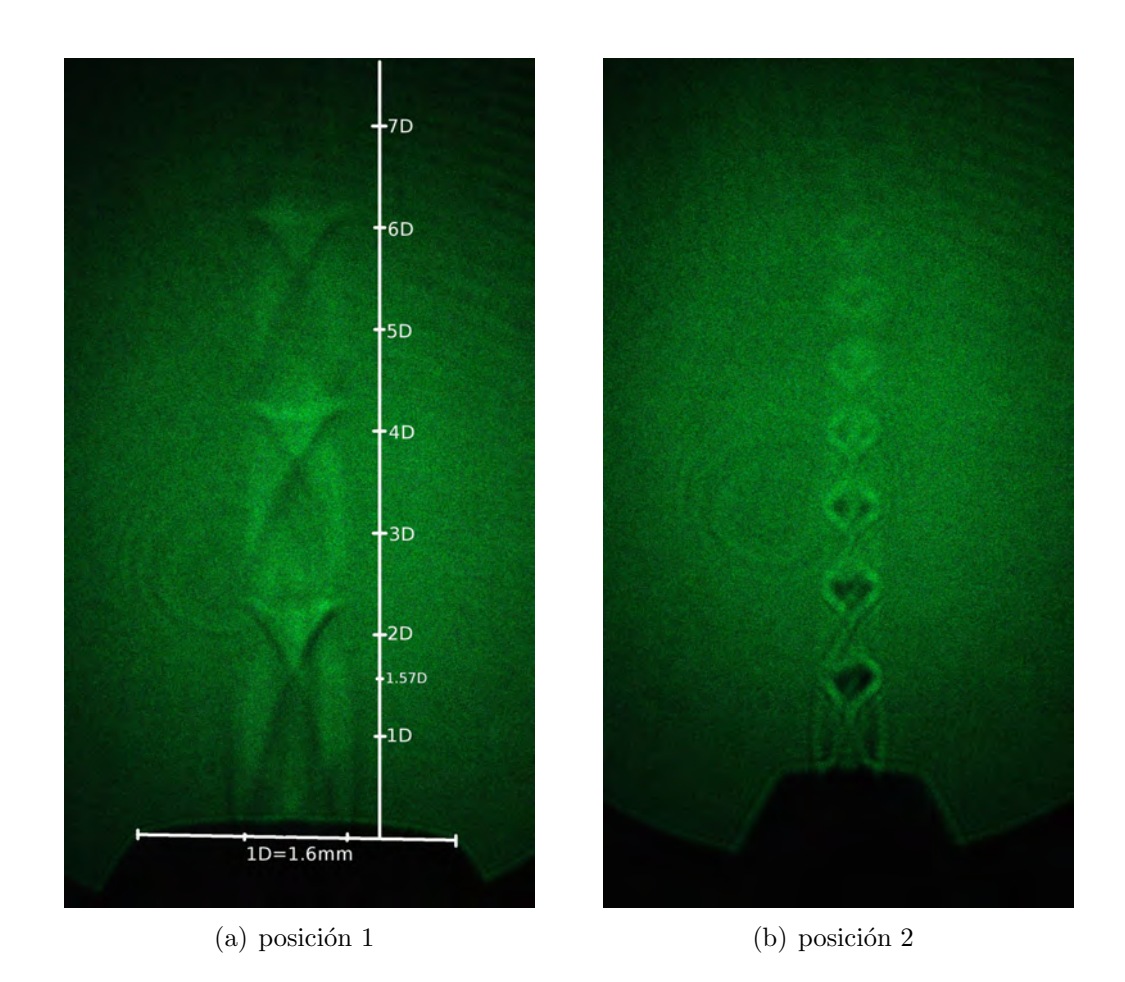

Figura 4.5: presión de salida 4.083 atm

Las figuras 4.8 a la 4.10 muestran fotografías de una boquilla plana cuyas características se definieron en el capítulo 1. Las fotografías que corresponden al inciso (a) muestran el patrón de ondas de choque cuando el eje óptico es ortogonal al lado mayor de la boquilla rectangular, mientras que todas las imágenes que corresponden al inciso (b) fueron tomadas con el lado mayor de la boquilla paralelo al eje óptico, como indican los respectivos pies de imagen.

Como se puede apreciar los patrones de las ondas de choque son muy distintos cuando el lado mayor de la boquilla es paralelo u ortogonal al eje ´optico. En el caso en que el lado mayor de la boquilla es ortogonal al eje ´optico, los choques son l´ıneas paralelas, mientras que en el segundo caso, el patrón de ondas de choque se ve como una especie de lóbulos que se repiten.

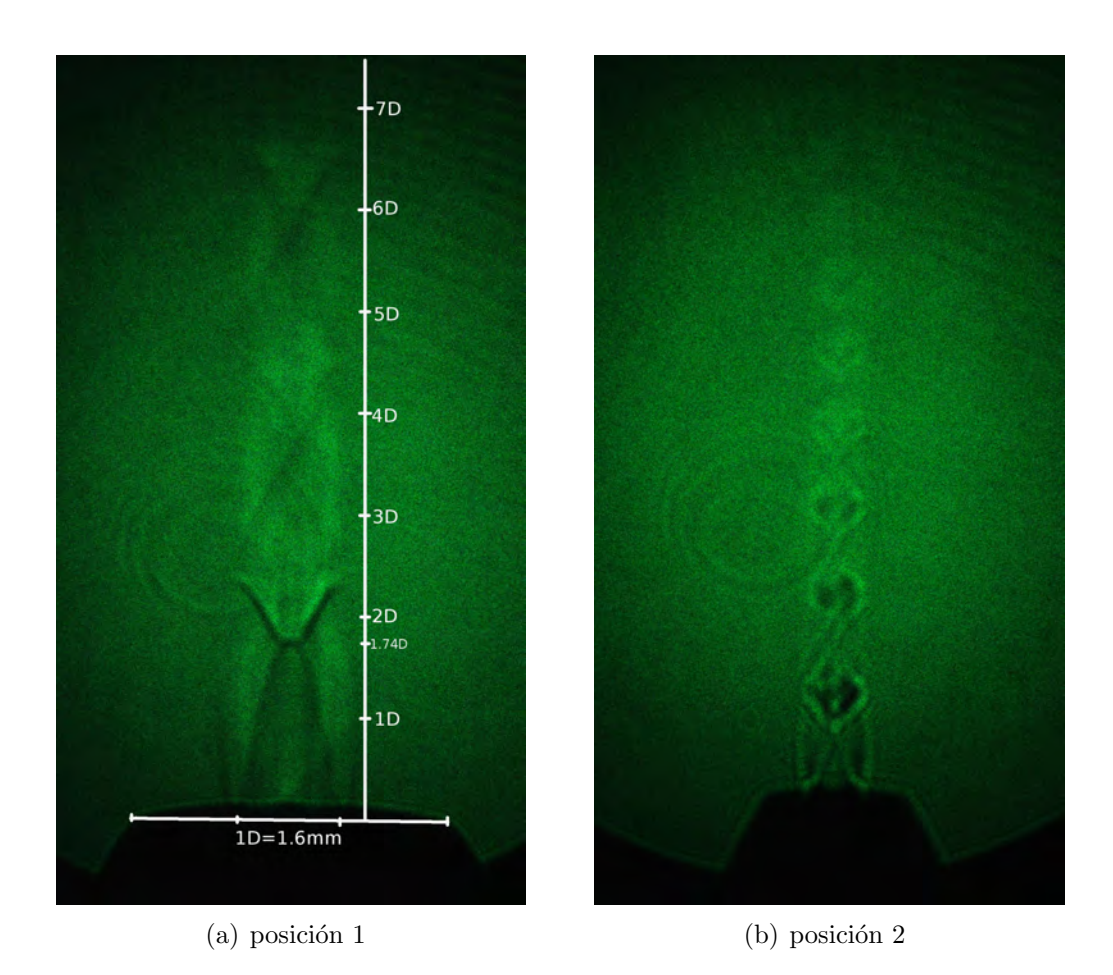

Figura 4.6: presión de salida 4.763 atm

En las figura 4.2(a), se observa que las primeras ondas de choque parecen ser discontinuas. En el caso en que el lado mayor de la boquilla es paralelo al eje óptico, en la primer fotografía de este caso  $4.8(b)$  se pueden apreciar dos lóbulos justo despues de la salida de la boquilla, despues el patrón se vuelve menos definido, se puede ver adem´as, que hay una envolvente que se va abriendo aguas arriba del chorro formando un cono divergente.

En los casos de las figuras  $4.8(a)$  a la  $4.9(a)$ , también se ve que al aumentar la presión de salida las líneas o choques se separan. Conforme la presión de salida va aumentando, la estructura prácticamente no cambia pues se siguen viendo en todas las imágenes dos lobulos a la salida de la boquilla y algunas manchas después de estos, sin embargo hay algo interesante en estas

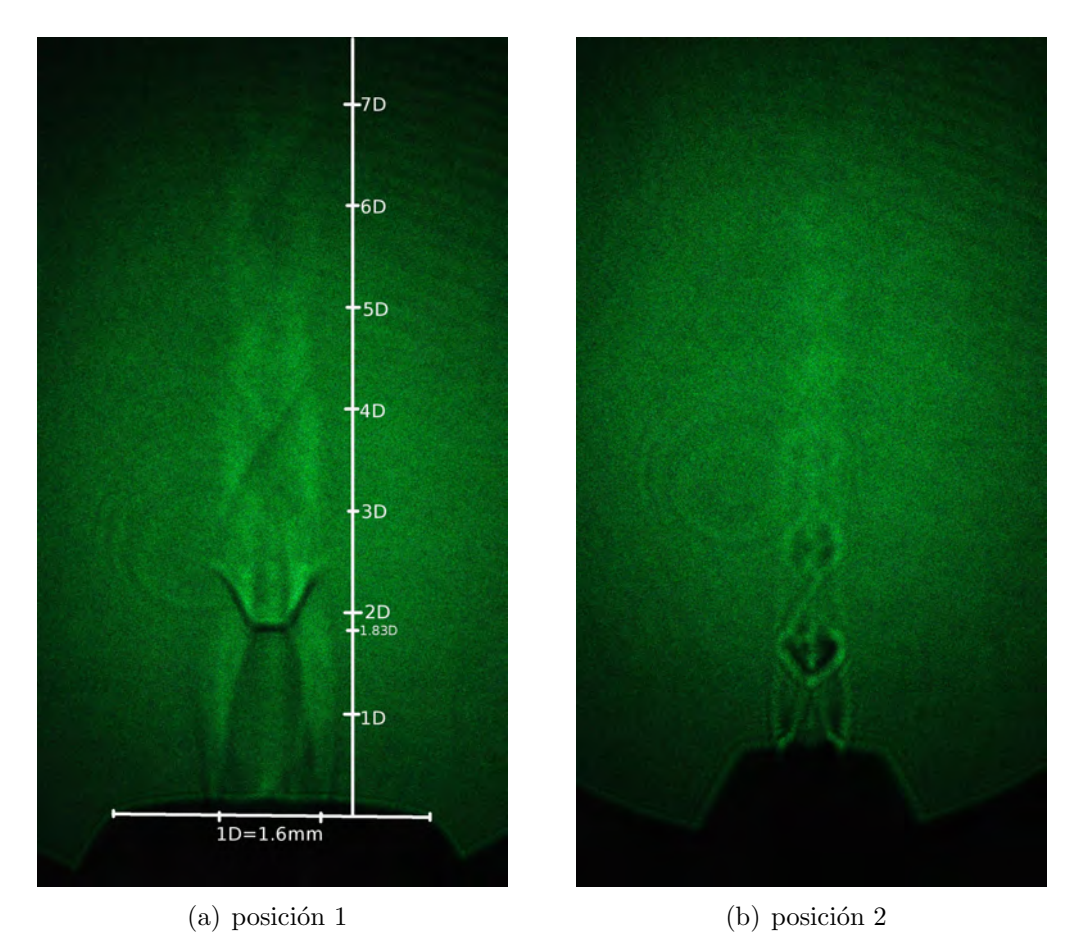

Figura 4.7: presión de salida 5.444 atm

fotografías que sucede en el primer lóbulo y es que en las primeras figuras solo se alcanza a distinguir una mancha negra en su el interior, 4.8(b) y 4.9(b)

También puede observarse que los choques están bien definidos y parecen un arco contínuo, localizado justo después de la boquilla, más hacia la izquierda se alcanza a ver otra estructura discontinua que también debería ser una onda de choque, que está seguida de otras estructuras también discontinuas. Además entre el primer choque y la boquilla se puede notar un patrón de franjas obscuras y brillantes que es debido al flujo, esto se puede asegurar porque si se cierra la válvula de aire ese patrón desaparece.

En las imágenes anteriores, puede observarse que al ir aumentando la presión, las ondas de choque se separan tanto de la boquilla como entre ellas.

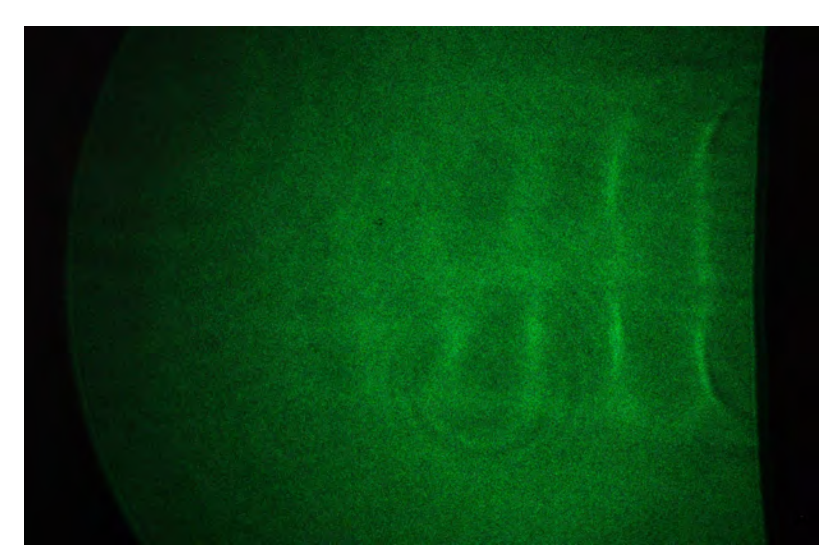

(a) lado mayor de la boquilla ortogonal al eje óptico

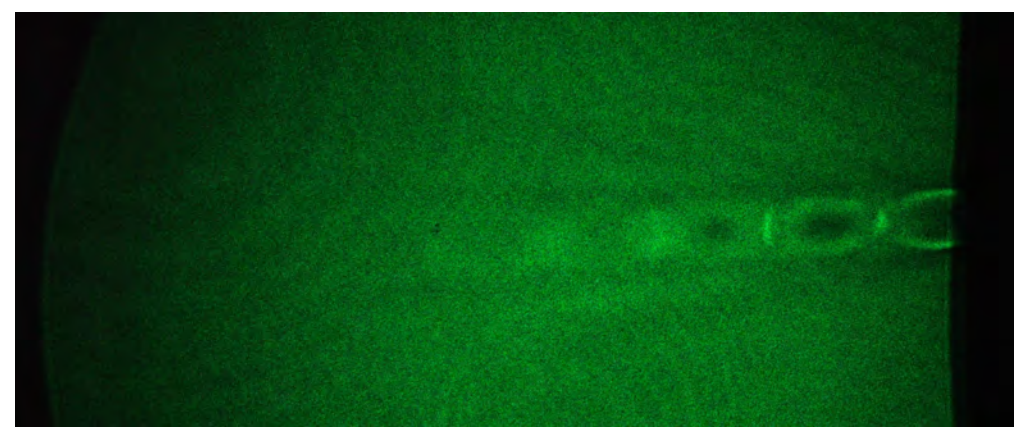

(b) lado mayor de la boquilla paralelo al eje óptico

Este es un comportamiento parecido a lo observado con la boquilla circular. Esto puede deberse al hecho de que al aumentar la presión, la velocidad de salida del aire aumenta, por lo que es más díficil que la capa de mezcla incorpore el flujo laminar al turbulento.

En la figura  $4.10(a)$  la presión de salida es de  $5.44$  atm y se puede observar un primer choque que aparece m´as alejado respecto de la boquilla que en los casos anteriores, además el patron de franjas brillantes y obscuras que

Figura 4.8: presión de salida 2.041 atm

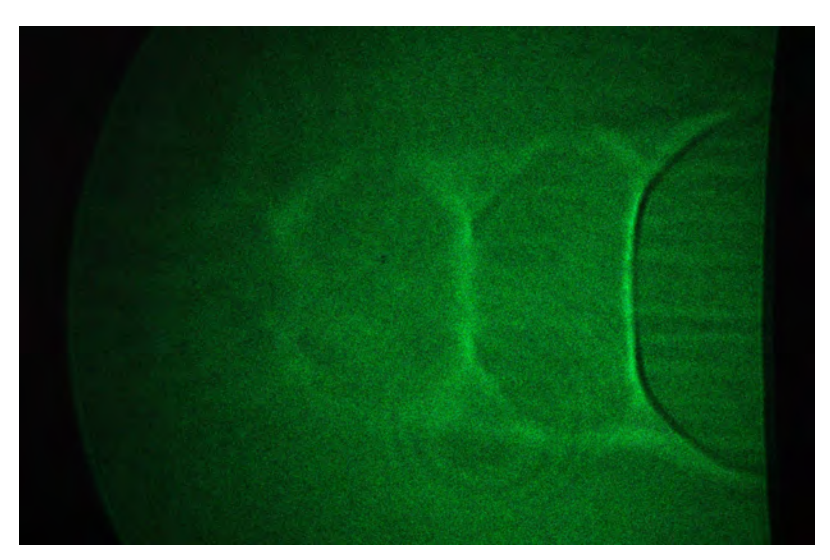

(a) lado mayor de la boquilla ortogonal al eje óptico

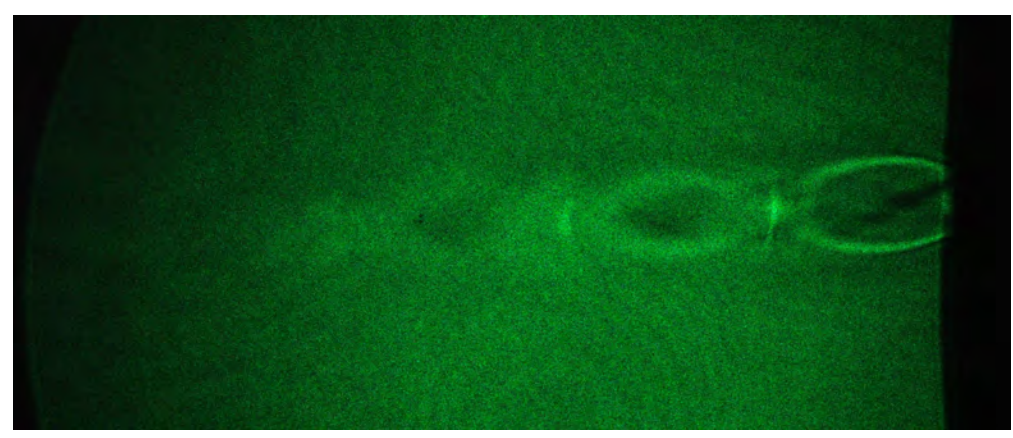

(b) lado mayor de la boquilla paralelo al eje óptico

Figura 4.9: presión de salida 4.083 atm

aparece entre la boquilla y el primer choque se hace más claro. En todos los casos anteriores se distingue una envolvente que rodea a los choques, lo que  $también se observó en el caso de la boquilla cílindrica. En la figura  $4.10(b)$$ puede verse un cono que se forma a la salida de la boquilla y termina cuando termina el lóbulo.

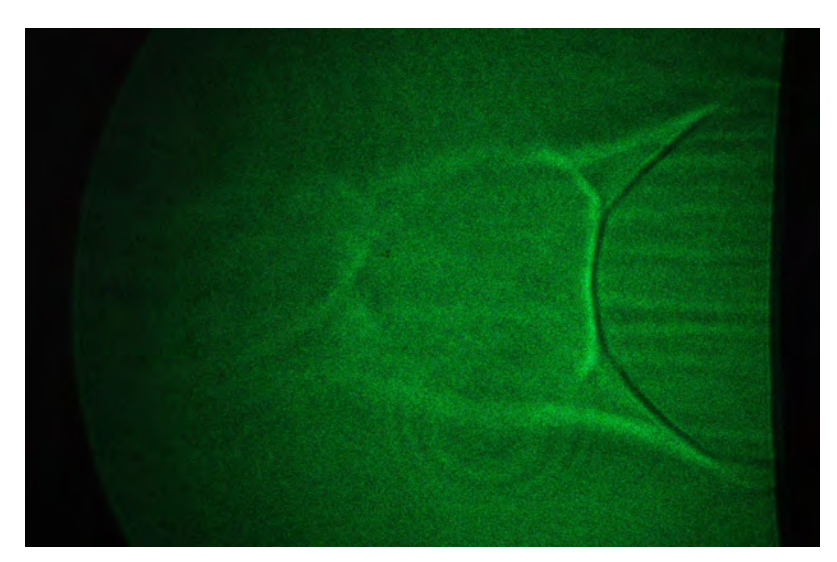

(a) lado mayor de la boquilla ortogonal al eje óptico

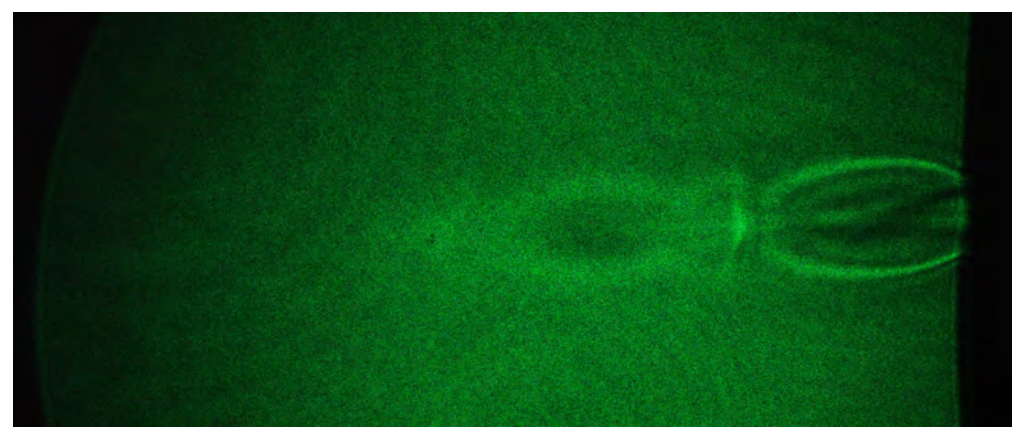

(b) lado mayor de la boquilla paralelo al eje óptico

Figura 4.10: presión de salida 5.444 atm

### 4.2. El oscilador salino

Se muestran a continuación una serie de imágenes obtenidas con Shadowgraph. Se pueden ver diferentes estructuras que se forman cuando el chorro cae o cuando sube. El chorro baja durante 173.6 s, y sube durante 169.0s.

En la figura 4.11 se observa la estructura que se forma cuando el chorro baja y choca con el fondo del contenedor de agua destilada, donde el fluido rebota formando una estructura que se ve como una flecha, sin embargo

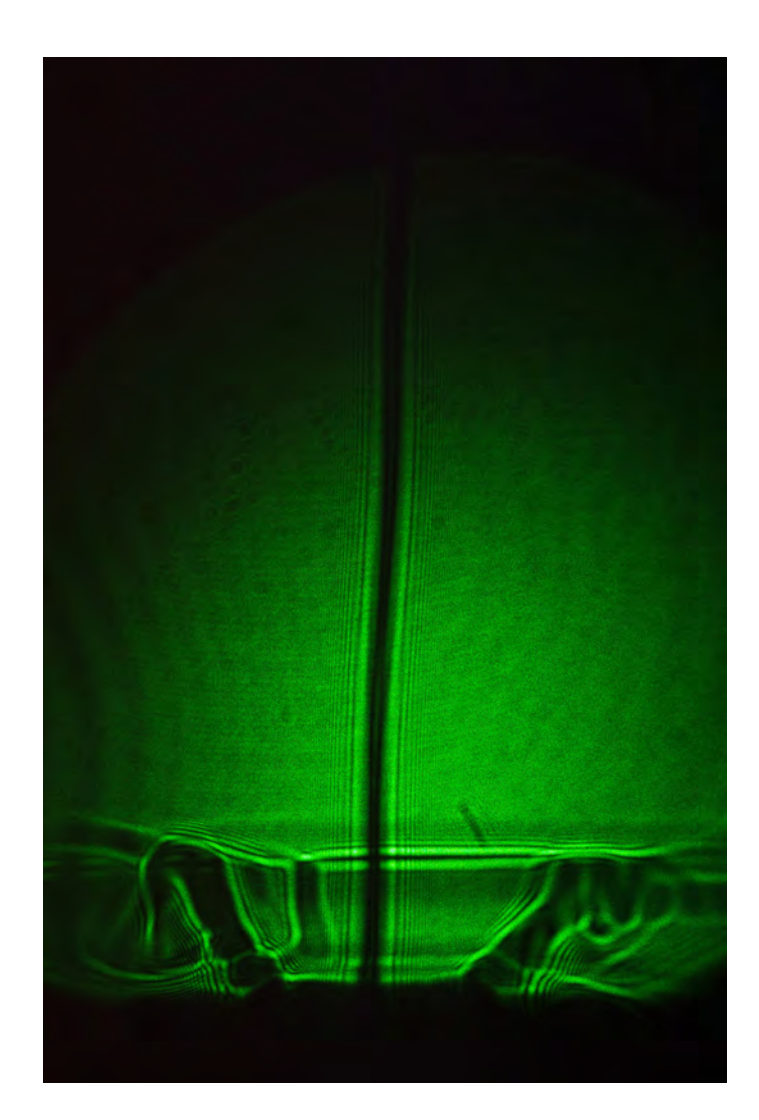

Figura 4.11: Estructura del chorro de agua salada bajando.

esta estructura tiene simetría axial, por lo que en realidad es una estructura en forma de copa. Posteriormente, la figura 4.12 es un acercamiento a la estructura del chorro, donde se aprecia con detalle la parte de abajo de la estructura de la figura anterior. Se puede distinguir claramente una línea que une los dos lados laterales de la copa, dicha l´ınea corresponde a una interfaz de agua salada que se forma por un depósito de agua salada que se va acumulando en el fondo de la pecera que contiene agua destilada. Los lados laterales de la estructura de copa siempre llegan hasta donde se encuentra la

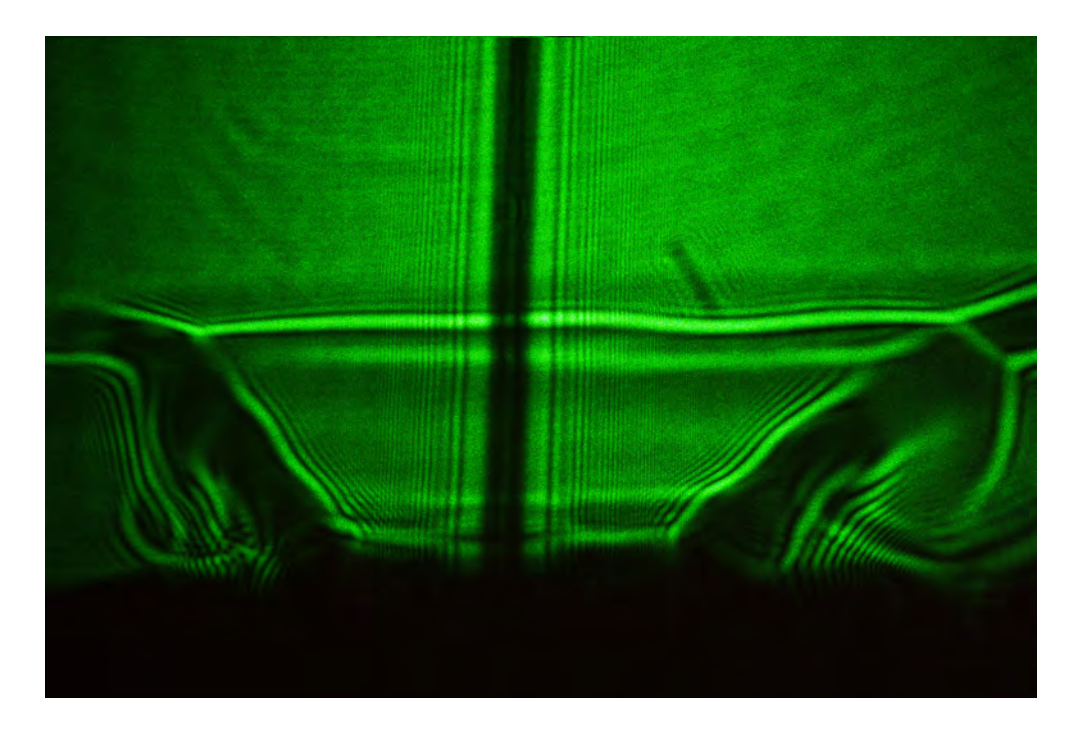

Figura 4.12: chorro bajando.

interfaz de agua salada depositada y ahy forman los círculos que se aprecian en ambos lados de la copa. Abajo, la figura 4.13 es un patrón de difracción producido por el chorro, el cual llama la atención pues cuando el oscilador salino está funcionando el patrón de difracción cambia tanto de forma como de tama˜no, sobretodo cuando el chorro cambia de sentido y sufre perturbaciones considerables que permiten predecir el cambio de sentido del chorro. Esta imagen es un acercamiento a la estructura del chorro que corresponde a la zona cercana al agujero. En seguida, en la figura 4.14 se observa otro acercamiento a la parte izquierda de la figura 4.12 donde puede verse gran detalle de la misma. En las imágenes la magnificación es de  $21.9$  y por la forma en que se tomaron las fotograf´ıas las estructuras pareces ser muy grandes, sin embargo en la realidad son muy pequeñas, la difracción formada en diferentes zonas de la imágen son prueba de lo delgado que es el chorro y otras partes de la copa.

En la figura 4.15 se puede observar un patrón de difracción muy irregular que se forma cuando el chorro se pulsa, es decir cuando se perturba y cambia de tama˜no. Las perturbaciones que se presentan en el chorro son

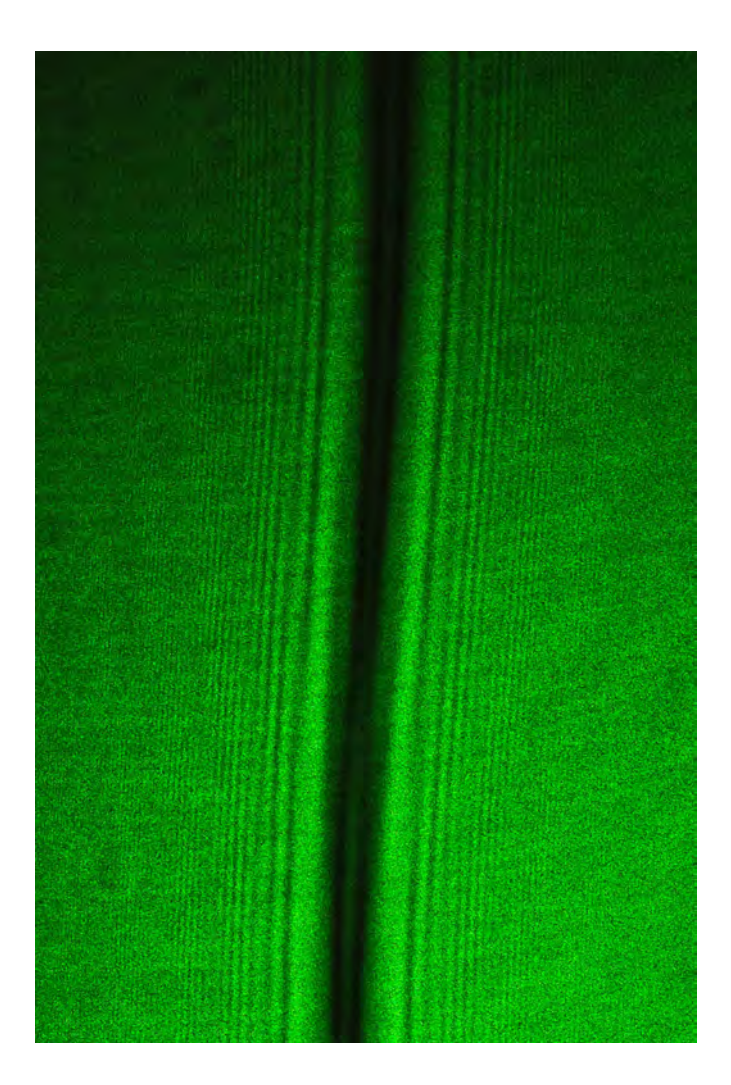

Figura 4.13: Acercamiento al lado izquierdo de la estructura.

espontáneas y ocurren tanto cuando el chorro cambia de dirección como en otros momentos, aparentemente sin razón alguna, mientras el chorro está bajando o subiendo. La estructura muestra que el chorro cambia de tamaño siendo m´as delgado donde el patron parece uniforme mientras que las partes que se ven curvas corresponden a puntos donde el chorro es más ancho. Las franjas brillantes y obscuras que pueden apreciarse a los lados de la estructura, también se ven perturbados cuando el chorro se pulsa, los cambios que se pueden notar son movimientos en dirección orizontal.

En las fotograf´ıas anteriores, se observa la estructura producida por el

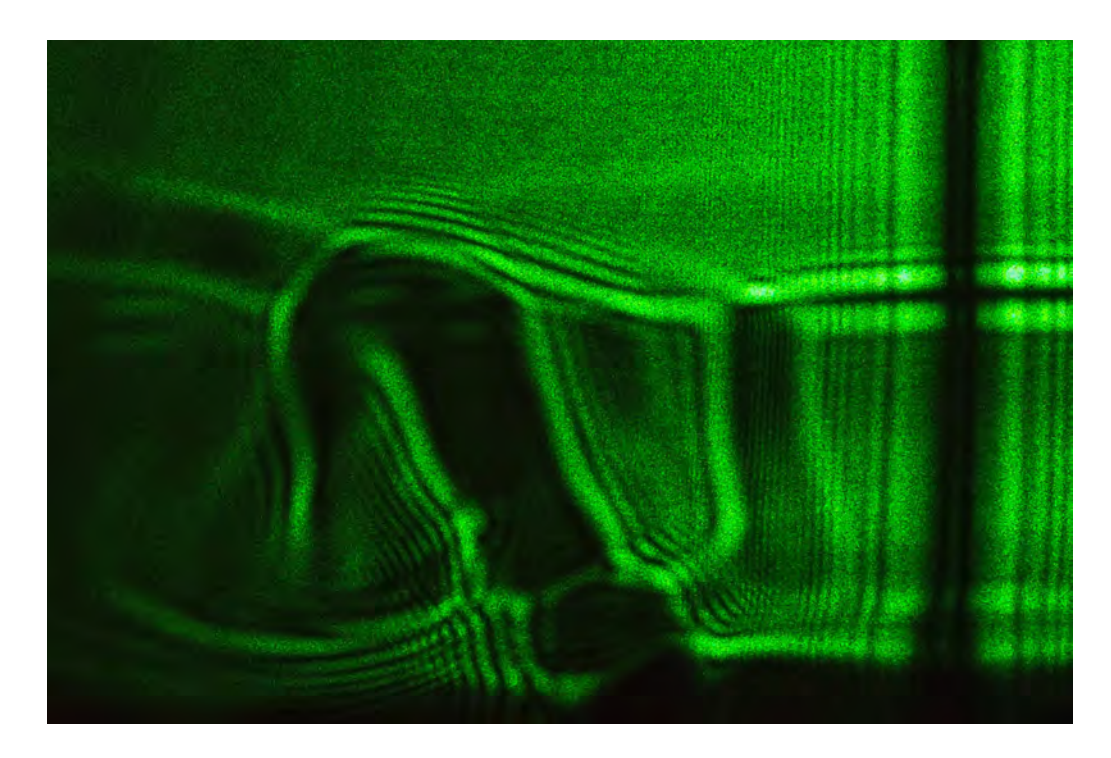

Figura 4.14: Estructura formada cuando el chorro de agua salada baja e impacta contra el fondo de la pecera grande.

chorro subiendo y algunos acercamientos a dicha estructura. En la figura 4.16 muestra la estructura formada cuando el chorro sube, choca con la superficie libre y rebota. En este caso se nota un patrón más vistoso. El chorro es suficientemente delgado para difractar la luz que lo ilumina. La figura 4.17 es un acercamiento a la parte de arriba de la estructura. Se puede ver como el chorro cambia de tamaño en las zonas donde se visualiza un patrón parecido a una rejilla circular. En dichas posiciones, el chorro es m´as delgado. La figura 4.18 es un acercamiento a la parte izquierda de la estructura donde se ve un arco formado por una porción del fluido que rebota y se separa un poco del camino que recorre. Utilizando el mismo sistema, que estuvo funcionando varios días, se tomó la fotografía de la figura 4.19 dos días después que la 4.16. Se nota un gran cambio en la estructura, el chorro es más ancho y al rebotar contra la superficie libre ya no forma un ángulo sino que parece hacerlo perpendicularmente.

Con estas imágenes, se ha logrado observar la dinámica del Oscilador Salino. Una vez construido, puede mantenerse funcionando durante un largo

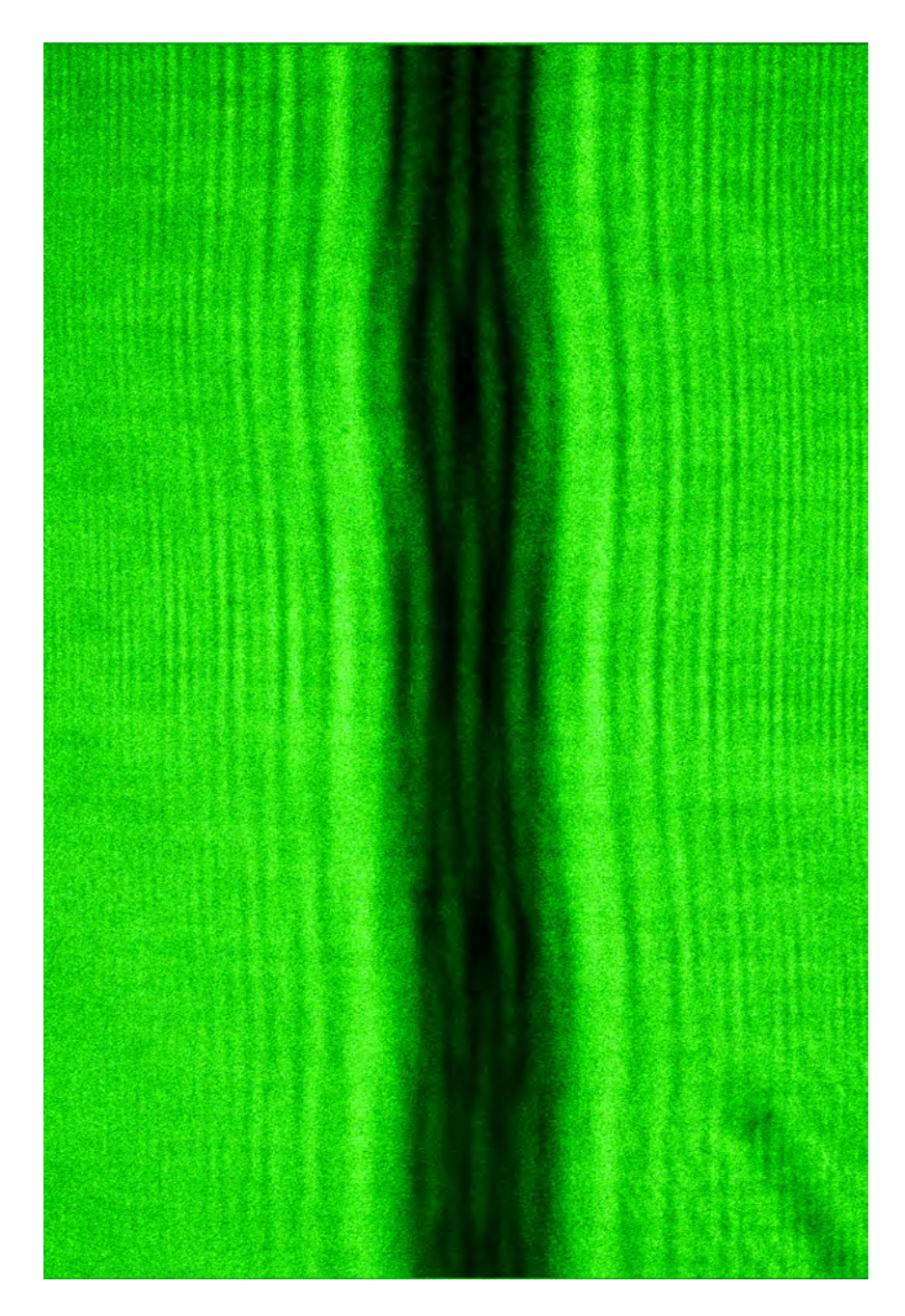

Figura 4.15: Estructura del choorro pulsado.

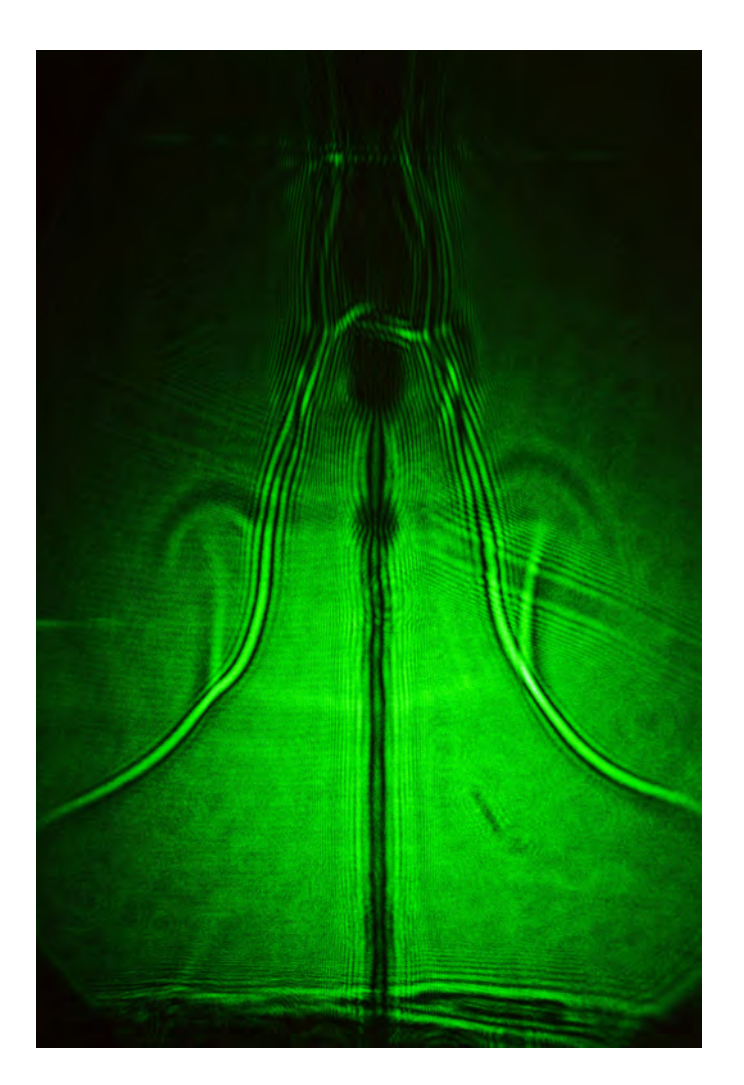

Figura 4.16: Estructura del chorro subiendo.

periodo, observándose hasta 25 días sin detenerse.

Se observó que el periodo de oscilación varía mucho durante las primeras oscilaciones, estabilizándose 1.5 horas después de construirlo.

Es importante mencionar que si se observa la zona cercana al agujero con la técnica de Shadowgraph, se puede observar un cambio de tamaño de la sección transversal del chorro, algunos instantes antes de que este cambie de sentido.

Hasta ahora, las observaciones hechas con Shadowgraph son cualitati-

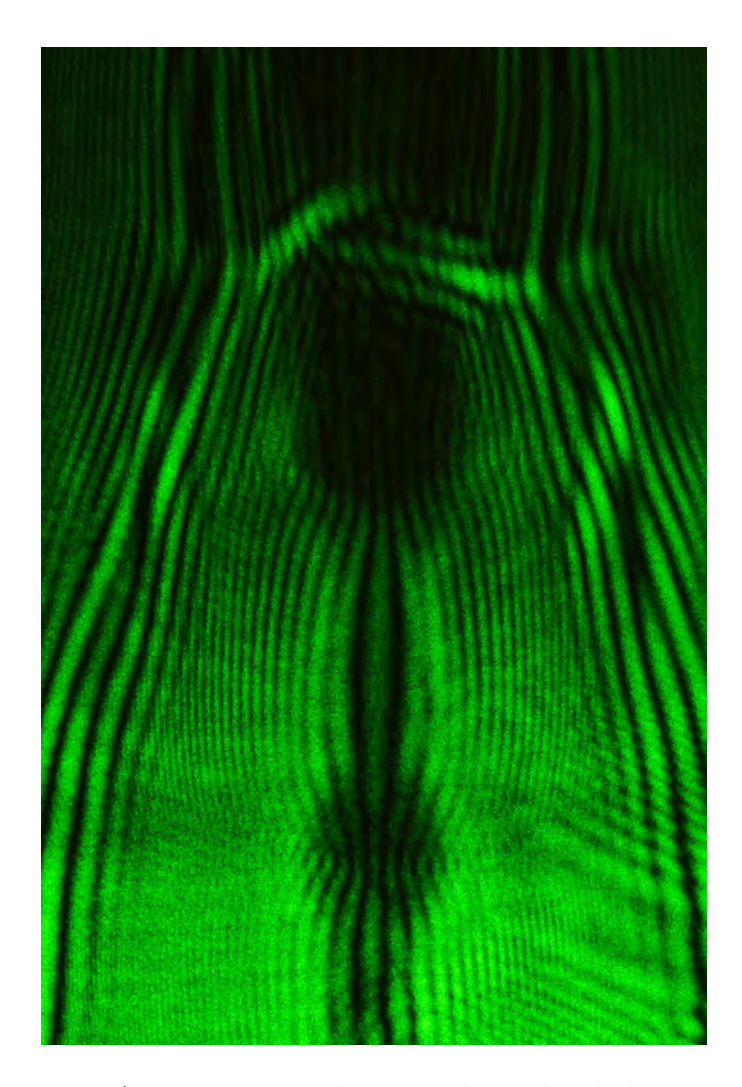

Figura 4.17: Acercamiento a la parte de arriba de la estructura.

vas. Sin embargo se puede encontrar una relación entre las variaciones de intensidad en la imagen como función de la densidad. Con la ayuda de un programa computacional, será posible a partir de los datos obtenidos hasta ahora, cuantificar los cambios en la densidad.

#### 4.2.1. Resultados del PIV del oscilador salino

Para hacer el PIV, se sembró al fluido del oscilador salino tanto en la parte salada, como en el agua destilada. Al aplicar ésta técnica, se tiene la

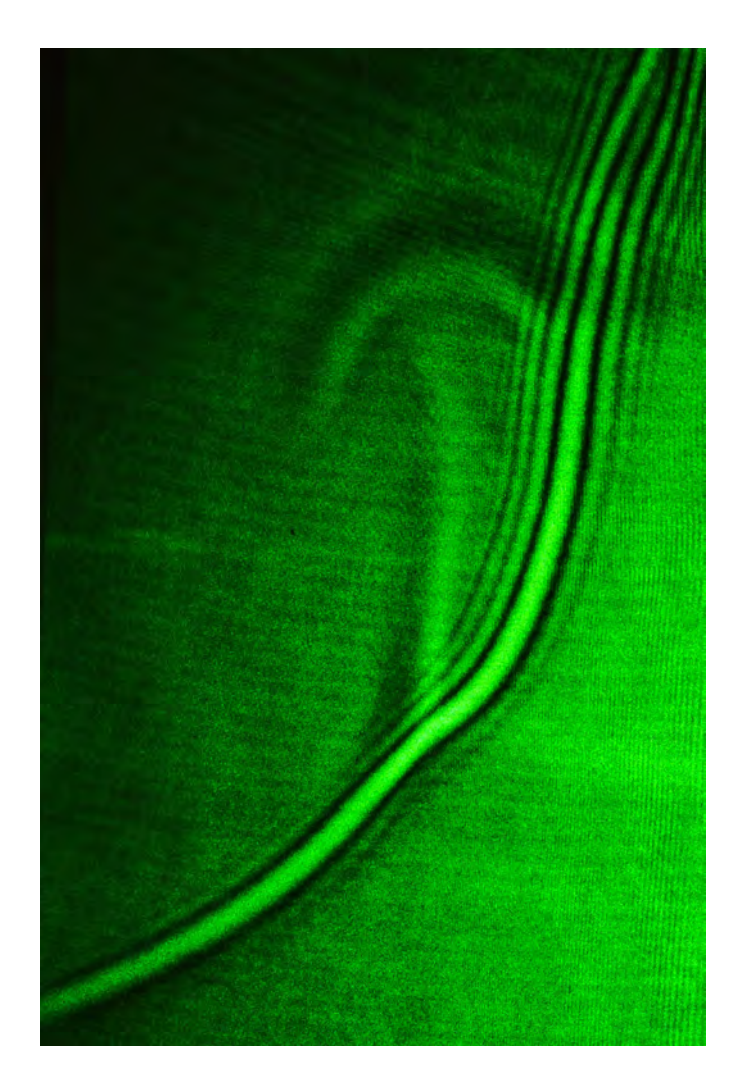

Figura 4.18: Acercamiento al lado izquierdo de la figura.

idea de que las partículas trazadoras no deben afectar al flujo que se desea estudiar. Sin embargo en el caso del oscilador, al agregar las partículas trazadoras el periodo aumentó, notándose en la primera descarga un incremento considerable ya que llegó a durar hasta 120 minutos contra 14 en ausencia de partículas. Después, el oscilador se comportó de manera inusual pues en lugar de oscilar lanzó un chorro hacia arriba y otro hacia abajo al mismo tiempo, durante unos minutos. Después comenzaron las oscilaciones con una duración de 180.0s hacia abajo y 193.0s hacia arriba. En este caso el intervalo

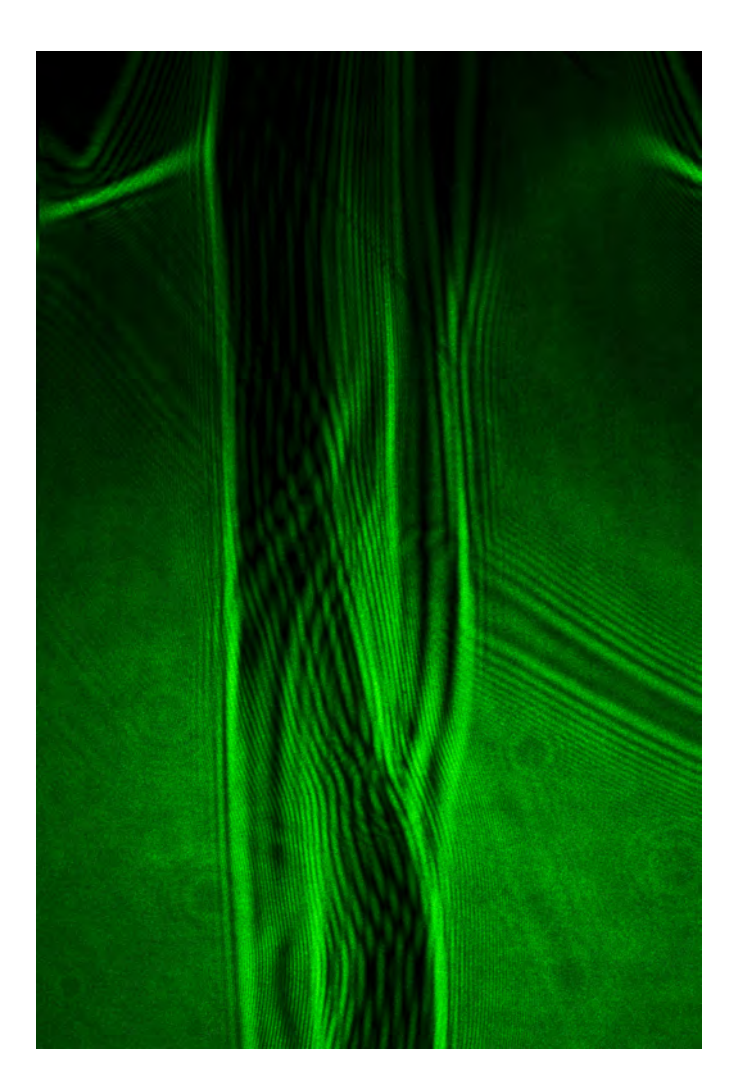

Figura 4.19: Parte del chorro que choca con la superficie.

de tiempo hacia arriba fue mayor que el intervalo hacia abajo.

Las figuras 5 muestra el campo de velocidades cuando el chorro baja mientras que la figura 6 corresponde al chorro subiendo.

En las figuras 4.20(a) y 4.20(b), aparentemente el chorro es muy ancho. Sin embargo, las líneas que comprenden al chorro solo son las centrales en ambos casos. Las otras líneas de vectores se deben al movimiento del fluido alrededor del mismo. Llama la atención que la velocidad es mayor en una región alejada del agujero y no a la salida de este, como suele ocurrir en la

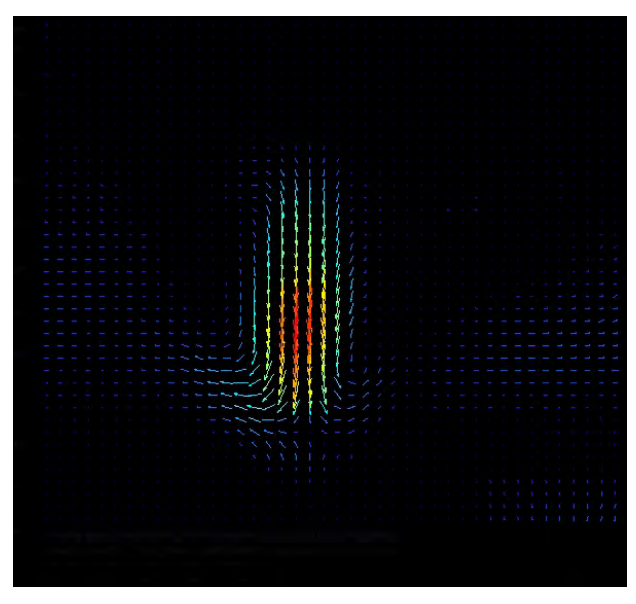

(a) Mapa de velocidades del chorro bajando

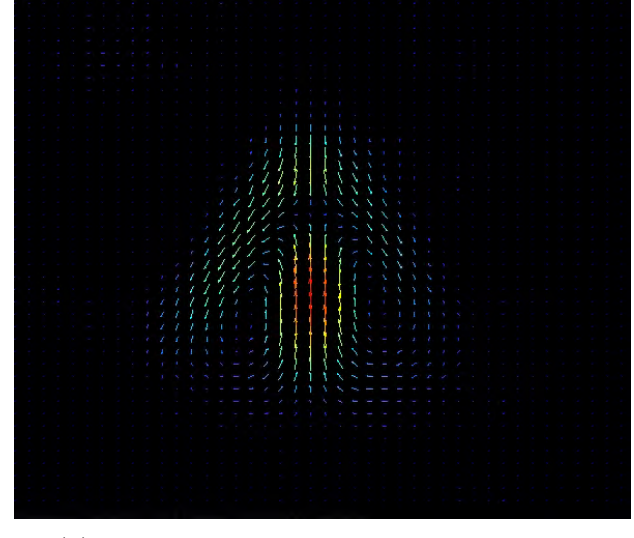

(b) Mapa de velocidades del chorro subiendo

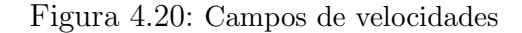

mayoría de los chorros que salen de un orificio. Sin embargo, hay que recordar que en la zona donde se localiza el agujero, el acrílico refleja mucho la luz, lo que puede ocasionar que los vectores de esa región no se vean, pues es posible que hayan sido eliminados en el proceso de validación. Es decir, que esa zona puede estar apantallada por la reflexion de la luz. Las imágenes muestran que el chorro se acelera después de salir del agujero, y se alcanza a ver una recirculación tanto en la parte de arriba como en la parte de abajo. Dicha recirculación no se entiende bien, aunque se piensa que es debida a que el chorro choca en el fondo del contenedor (o en la superficie de libre, cuando es el caso) y regresa un poco del fluido.

Con los campos de velocidad obtenidos, también se pudo obtener la vorticidad. Las siguientes im´agenes muestran algunos momentos importantes en la dinámica del oscilador.

Para realizar el PIV, se abarcó un periodo de dos días, donde se hicieron diferentes pruebas tanto al inicio del funcionamiento del oscilador, donde las imágenes del campo de velocidades y vorticidad muestran que al destapar el agujero permitiendo que el agua salada entre en el agua destilada, todo el sistema sufre una perturbación mostrando grandes variaciones en los valores de velocidad y vorticidad como lo muestra la siguente figura 4.21(a).

Posteriormente, cuando el chorro comienza a subir se puede observar un sistema mucho m´as estable donde hay vorticidad alta en la zona alrededor del chorro.  $4.21(b)$ . En las imágenes del campo de velocidad y vorticidad, los ejes vertical y horizontal indican posiciones en el plano x,y y la escala está en mm y la magnitud de la velocidad está dada en m/s. La vorticidad esta en  $1/s$ 

Despues de una hora con 56 minutos de que comenzó a funcionar el oscilador, se tomaron datos que produjeron la siguiente serie de imágenes. Es importante mencionar el tiempo pues la din´amica del oscilador cambia porque la solución salina comienza a diluirse y la densidad varia. Esto ocurre lentamente pero se observan grandes cambios en el comportamiento en un intervalo de tiempo grande, por ejemplo de un día. Sin embargo, las fotografías siguientes muestran instantes que también fueron observados con Shadowgraph.

La figura 4.21 muestra el campo de velocidades superpuesto al campo de vorticidad correspondiente al caso en que el chorro esta bajando y el flujo es estable. La barra de la derecha representa una escala de la magnitud de la vorticidad, notese que cambia en cada imagen. En el campo de velocidad, los vectores esán normalizados con la magnitud más grande de la velocidad. En el campo de vorticidad se puede apreciar que hay dos lóbulos con colores diferentes, esto es porque en el caso del lóbulo derecho, la vorticidad tiene un signo positivo contrario al signo de la vorticidad en el lado izquierdo. En

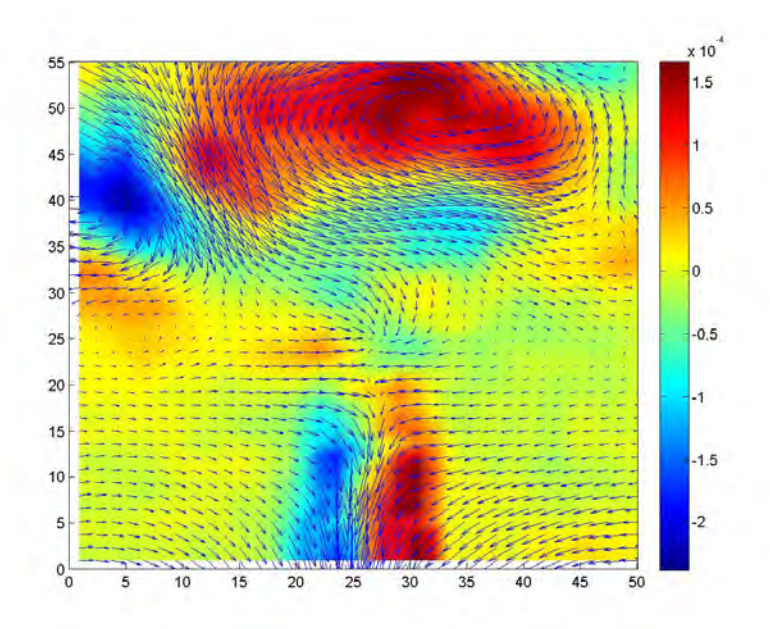

(a) Primeros instantes de funcionamiento del oscilador

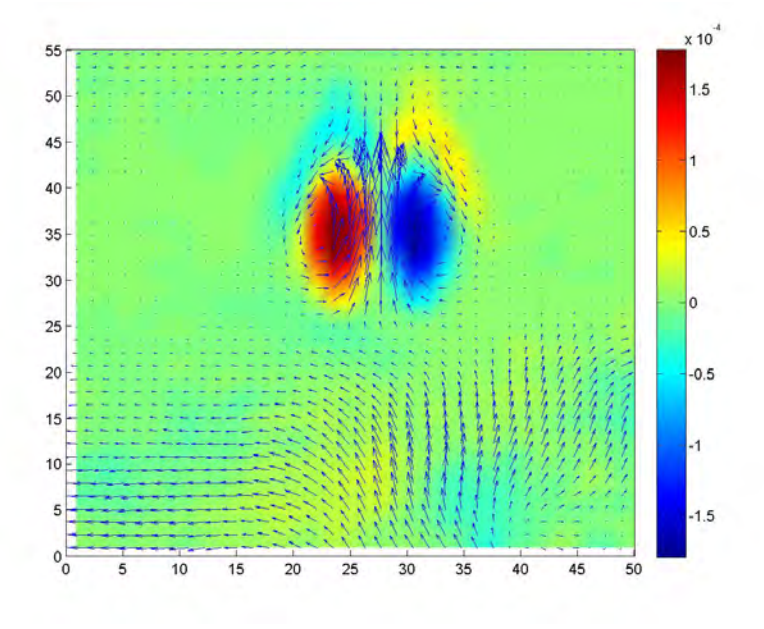

(b) El chorro de agua destilada sube por primera vez

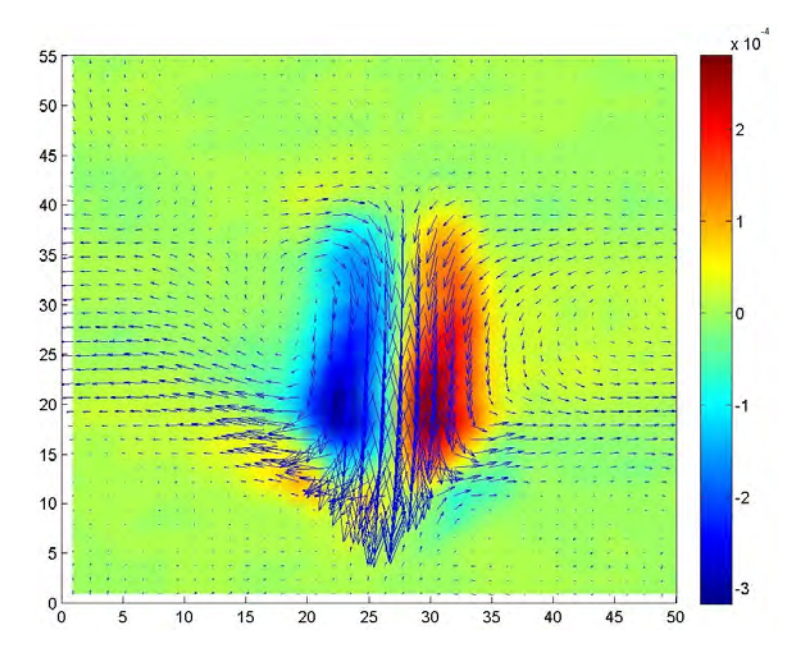

Figura 4.21: Estructura del chorro agua bajando.

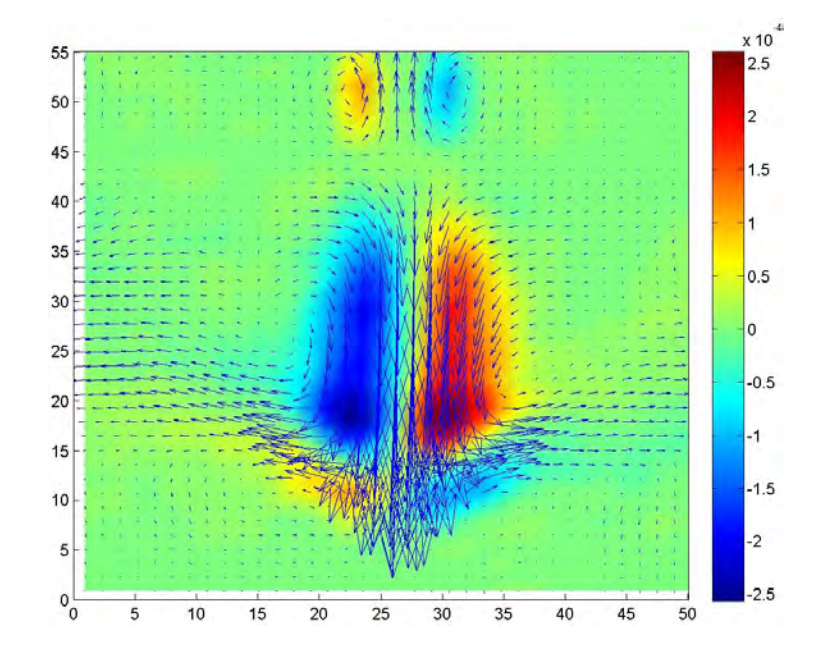

Figura 4.22: Estructura del chorro bajando.

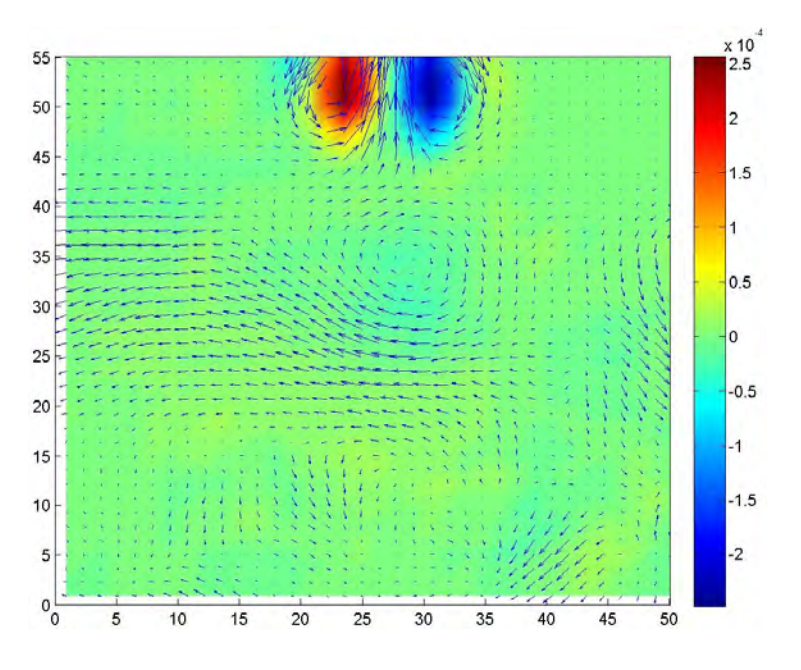

Figura 4.23: El chorro subiendo y estable.

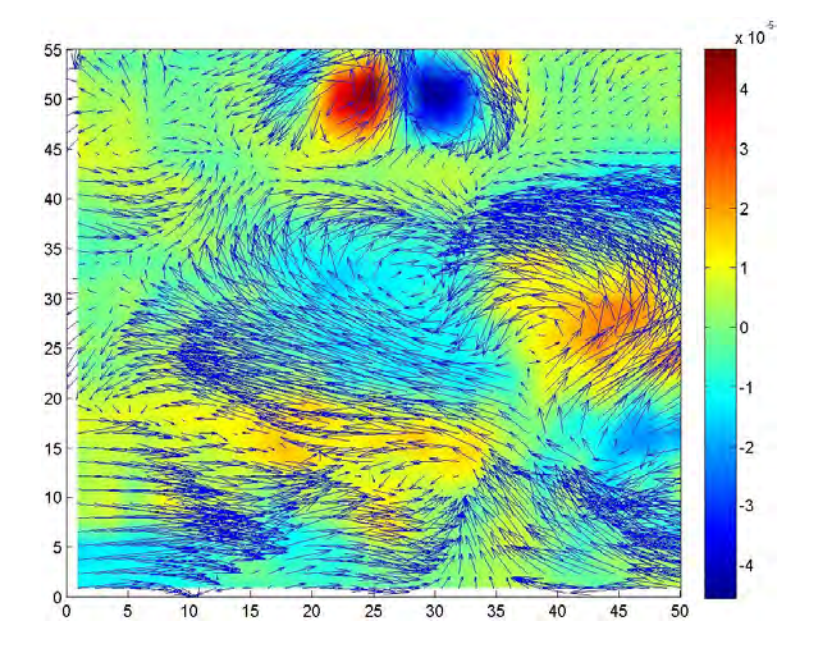

Figura 4.24: Perturbación en el flujo.

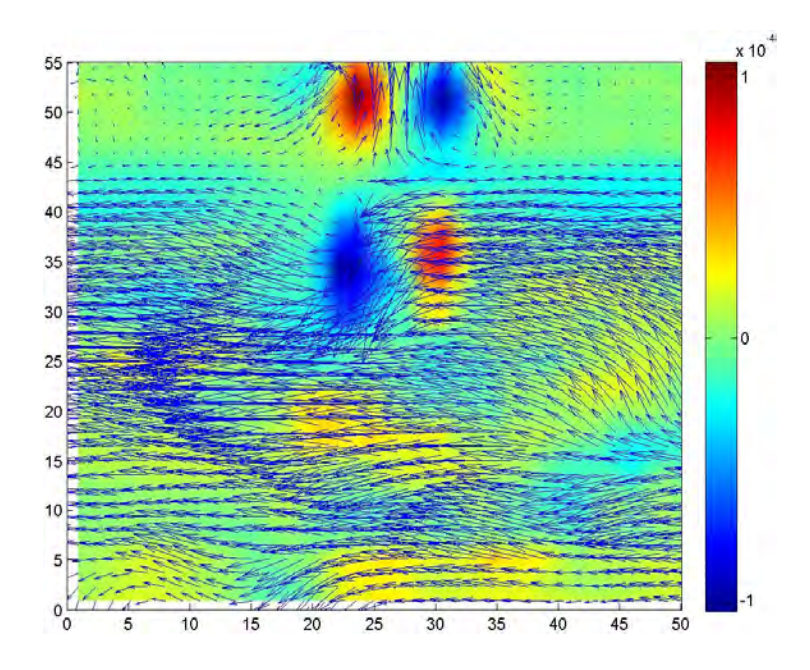

Figura 4.25: Perturbación en el flujo.

la fotografia que se ve en la fig 4.22 se puede observar el momento en que el chorro deja de bajar y comienza a subir, en este caso cabe mencionar que justo en ese instante se forma un doble chorro (uno que baja y uno que sube). La figura 4.23 muestra el flujo cuando el chorro esta subiendo. Cuando esto pasa hay un periodo de tiempo en que el flujo es muy estable y no se notan grandes cambios ni en la vorticidad, ni en el campo de velocidades.

Posteriormente en la figura 4.24 se puede observar el flujo del chorro cuando ya est´a subiendo, esta imagen corresponde a momentos despues de que el chorro comienza a subir, las flechas que representan vectores de velocidad tienen un tama˜no muy grande y la vorticidad es alta en diferentes zonas del flujo tanto arriba donde el chorro esta subiendo, como en la parte de abajo que corresponde a la zona donde hay agua destilada y no hay chorro. En esta imagen se captó el momento en que el flujo se pulsa, el chorro cambia de tama˜no y tanto la vorticidad como el campo de velocidades se intensifican. Esta perturbación dura muy poco pero lo suficiente para percibirse tanto en PIV como en el Shadowgraph, dichas perturbaciones son impredecibles y se presentan m´as frecuentemente y notoriamente cuando el chorro cambia de sentido.

Como puede verse en la figura 4.25 en la parte de abajo hay mucha

actividad en el flujo, en esta imagen se puede ver el momento en que el chorro comienza a bajar, de nuevo hay un instante en que hay un doble chorro.

En 4.24 se muestra una perturbación en el flujo que se produce unos instantes antes de que el chorro cambie de sentido y posteriormente en 4.25 se muestra el momento en que el chorro comienza a bajar, hay que tener especial cuidado en esta imágen, pues aunque las flechas tienen una orientación de derecha a izquierda, no significa que haya un flujo que se mueva en esa dirección, en ese momento hubo una perturbación en todo el flujo porque el chorro estaba cambiando de sentido, en el proceso digital, la computadora eligío la dirección de los vectores como se ve en la fotografía, pero esa dirección no es correcta. Aunque el PIV es una herramienta muy poderosa para describir a un flujo, hay que tener en cuenta que los procesos computacionales no siempre son exactos como ocurrió en este caso, por lo que se debe apelar a la física del problema.

Con los datos obtenidos con el PIV se calculó y graficó el gasto con un programa hecho en Matlab. Es importante notar que la zona de análisis incluye una parte abajo y otra arriba de la intersección entre los recipientes.

En la figura 4.26 se puede observar todo un periodo, desde que el chorro comienza a subir ( $t=55s$ ) hasta que comienza a bajar ( $t=238s$ ). Nótese que instantes antes aparecen máximos en la gráfica que rebasan por mucho al promedio del resto de la gr´afica en esa zona de. Esto se debe a que el chorro se desestabiliza provocando perturbaciones en el campo de velocidad, el chorro cambia de tamaño y pulsa. El chorro se mantiene bajando. Después sube en t=440s. En t=550s también se observa la aparición de éstps ,máximos que corresponden a un momento en que el chorro se acelera y posteriormente vuelve a estabilizarse.

Por último, se pusieron un par de electrodos en el oscilador salino, para observar la se˜nal de voltaje que produce el oscilador, como lo dicen algunos artículos, acerca de la señal de voltaje producida por el oscilador, donde mencionan que los cambios en la señal están relacionados con el cambio de sentido del chorro. El intervalo que corresponde al chorro bajando dura 12.6s m´as que el intervalo correspondiente al chorro subiendo. Adem´as, el ambio en el sentido del chorro está relacionado con el cambio de voltaje como se ve en la figura 4.27

Como puede verse la señal de voltaje sirve para medir los periodos del oscilador.

Con todos los experimentos realizados en el caso del oscilador salino, es

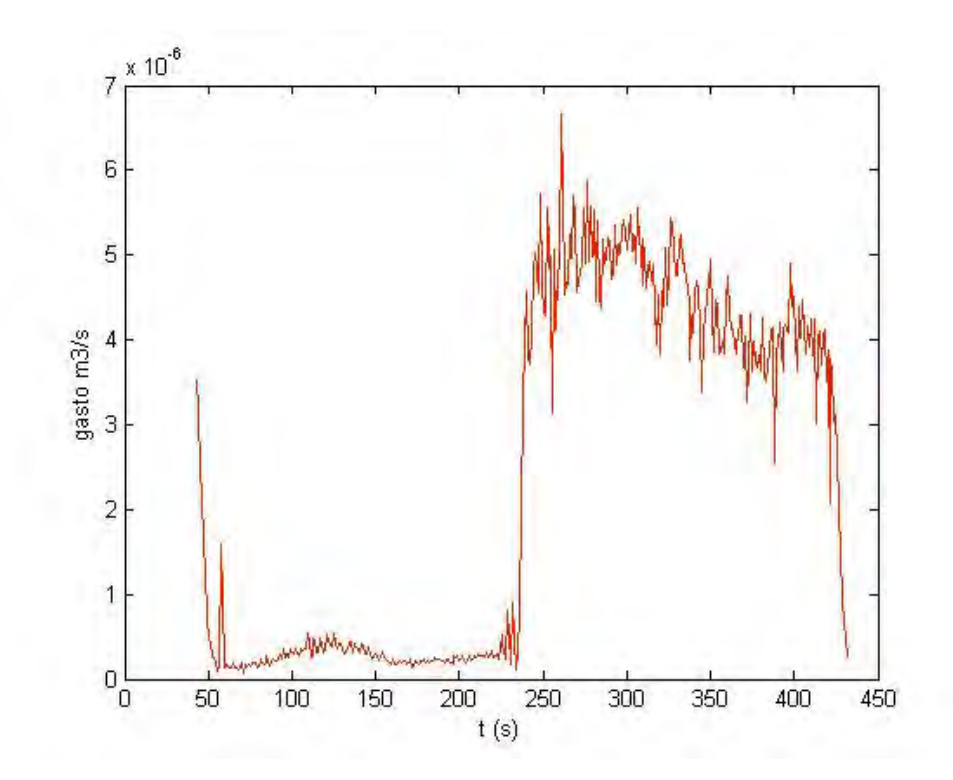

Figura 4.26: Graficas obtenidas con los datos del PIV.

importante señalar que a pesar de que el experimento es reproducible tiene muchos parámetros que al cambiarlos afectan su dinámica. El parámetro con el que se ha caracterizado en este trabajo, es el periodo de tiempo que toman las oscilaciones del mismo. El periodo de tiempo puede cambiar al variar la razón de áreas entre las peceras, el tamaño del agujero, la concentración de la solución salina, la temperatura, las cantidades de los líquidos y como se vio en este trabajo, al sembrar el fluido con partículas cambia el periodo y tiempo de la primer descarga.

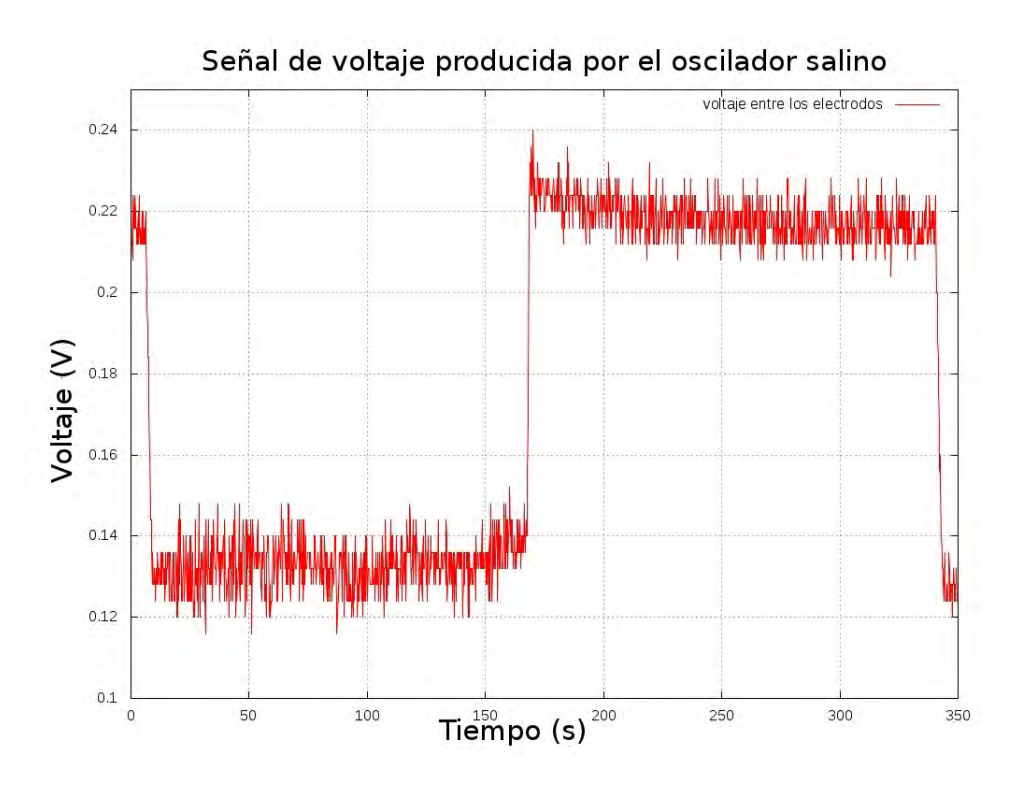

Figura 4.27: Señal de voltaje producida por el oscilador salino

#### CAPÍTULO 5

# Conclusiones y trabajo futuro

En este último capítulo, se presentan las conclusiones del trabajo expuesto en los capítulos anteriores y se propone trabajo futuro. El capítulo consta de dos secciones que son las conclusiones y trabajo futuro del chorro de aire supersónico y la segunda parte que corresponde al oscilador salino.

## 5.1. Chorro de aire supersónico

- Con la técnica Schlieren es posible ver gradientes de densidad en un flujo, lo que permitió vusualizar ondas de choque.
- Las ondas de choque son zonas donde la presión y la densidad sufren cambios muy grandes, sin embargo, en las imágenes obtenidas con la técnica Schlieren no se puede asegurar que las partes más obscuras correspondan a densidades mayores.
- Las zonas brillantes y obscuras en la imagen dependen de la posición del objeto.
- $\blacksquare$  A una presión de 2.722 atm se pueden ver ondas de choque, las cuales aparecen a una presión un poco más baja, pero son inestables, definiéndose mejor en este valor de presion. Conforme la presión aumenta los choques aumentan de tamaño.
- En el dispositivo de visualización el atenuador juega un papel muy importante pues actúa como filtro, al absorver una longitud de onda de 348 nm en una posición muy cercana al punto focal de la primer lente.
- Las ondas de choque están rodeadas por una envolvente que cambia de tamaño en la zona cercana al primer choque, haciéndose más angosta en esta área y más ancha aguas arriba del chorro.
- La escala que se colocó en las fotografías indica que al aumentar la presión, la posición en la que aparece el cruce de la onda de choque, se aleja de la salida de la tobera con el aumento de presión.

## 5.2. Oscilador Salino

- Las imágenes obtenidas con la técnica Shadowgraph permiten observar cualitativamente los cambios que sufren las estructuras de flujo, como consecuencia de los cambios en la concentración de la solución salina.
- Las im´agenes de Shadowgraph muestran que el chorro se adelgaza en ciertos instantes y se pulsa.
- Como trabajo futuro, se pretende obtener datos cuantitativos sobre la densidad a partir de las imágenes obtenidas.
- Las partículas sembradas afectan el comportamiento del oscilador, lo que puede deberse a que son más densas que el agua destilada. Esto se nota tanto en la duración de la primera descarga como en los intervalos de subida y bajada del chorro, lo que nos hace notar que hay que encontrar partículas de con densidad más parecida a la del agua destilada.
- Las dos técnicas utilizadas proporcionan información diferente. El Shadowgraph detecta gradientes del índice de refracción, debidos a gradientes de densidad, mientras que el PIV genera campos de velocidades y se puede observar la dinámica del flujo, así como cuantificar los cambios en la velocidad y vorticidad del campo de velocidades que se obtiene.
- $\blacksquare$  En la grafica de gasto contra tiempo, se notan algunos máximos que tienen una altura muy grande en un punto con respecto a los valores que se encuentran a su alrededor. Estos pueden estar asociados con una ´ serie de cambios en el ancho del chorro mientras está subiendo y que se observan con la técnica de Shadowgraph. Sin embargo, la tendencia es que los valores fluctúan un poco mientras el flujo va en una dirección
y hay un cambio dr´astico en estos valores cuando el chorro cambia de sentido.

- El intervalo de tiempo cuando el chorro baja es mayor que cuando sube. El periodo de oscilación se alarga con el tiempo, y no se observa una tendencia a que se establezca un ciclo l´ımite cuando se observa al sistema en un periodo de tiempo largo (del orden de días). Sin embargo, para tiempos relativamente cortos (del orden de minutos e incluso horas), el periodo de tiempo casi no cambia.
- En el campo de velocidades, se puede observar un periodo de tiempo en que el flujo es estable y laminar, pero existen momentos en que el flujo se perturba y durante unos instantes deja de ser laminar.
- Cuando el chorro sube se forman dos vórtices que se localizan justo a lado del chorro.
- lackt Mientras el oscilador esta funcionando, hay formación de vórtices en algunas zonas del plano, incluso donde no hay chorro, principalmente cuando este se pulsa.
- En el campo de vorticidad, puede observarse que tiene una aportación importante en la zona alrededor del chorro.
- El campo de vorticidad muestra valores constantes mientras el flujo es estable y se perturba cuando el chorro se pulsa, lo que ocurre con más frecuencia unos segundos antes de que el chorro cambie de sentido.
- Cuando el chorro sube se pueden observar dos v´ortices, uno de cada lado del chorro.
- El cambio en el sentido del chorro produce cambios en los valores de la señal de voltaje que produce el Oscilador. Además de muchos parámetros tales como el área del orificio, la razón de áreas entre los contenedores, las cantidades de las soluciones y cambios de temperatura.

## 5.3. Trabajo futuro

Como trabajo futuro en primer lugar, en el caso del chorro, se tiene que entender bien lo que le pasa al haz de luz al atravesar cada componente ´optica, con ello se podr´ıa hacer un an´alisis de la imagen que permitiria medir fluctuaciones de densidad a partir de las fotografías.

- Se propone un estudio con diferentes filtros, como atenuadores de diferentes intensidades y polarizadores, con el fin de comprender y obtener mayor información acerca de los instrumentos que permiten obtener mejor contraste en las imágenes obtenidas con la técnica Schlieren.
- Adem´as, pueden hacerce algunas variantes del arreglo empleado con el Schlieren, como colocar el objeto entre las dos lentes con el haz colimado. O bien, armar un interferómetro a partir del punto focal de la segunda lente y estudiar el patrón de interferencia.
- En cuanto a las imágenes de Schlieren y Shadowgraph también hay trabajo que hacer en el sentido computacional, pues se tiene que encontrar la forma de homogenizar la iluminación de la imágen, la que siempre es más intensa en el centro de la imágen, debido a la naturaleza gausseana del haz.
- También se tiene que automatizar el proceso de lectura de imágenes digitales para que estas sean transformadas en mapas de fluctuaciones de densidad.
- Para conocer una relación entre la presión y la posición del cruce de la onda de choque, se tiene que hacer una serie de fotografías usando intervalos de presión pequeños.
- $\blacksquare$  En cuanto al oscilador salino, se puede comenzar por diseñar un método que permita medir cambios en la concentración salida, los cuales pueden ser relacionados con los cambios en densidad.
- También es importante realizar un estudio detallado de la señal de voltaje, en el sentido de encontrar una relación entre el cambio de la concentración de la sal en el sistema y el cambio en la señal de voltaje.
- Se tiene que realizar un estudio del cambio en el periodo como función de la temperatura.

## Bibliografía

- [1] Goldstein Marvin E. Aeroacoustics, primera edición, McGraw-Hill, Estados Unidos 1976.
- [2] Aguilar Espinosa César. Diseño y construcción de un sistema de difusión Rayleigh para estudiar fluctuaciones de densidad en gases transparentes. 2003. Tesis de Licenciatura, Universidad Nacional Autónoma de México.
- [3] Azpeitia Sandoval Carlos. Estudio experimental no intrusivo de las fluctuaciones de densidad dentro de un jet turbulento. 2004. Tesis de Licenciatura, Universidad Nacional Autónoma de México.
- [4] Alvarado Reyas José Manuel. Técnicas modernas para el tratamiento de se˜nales turbulentas. 2010. Tesis de Doctorado, Universidad Nacional Autónoma de México.
- [5] Carreño Rodríguez, Alejandro Santiago; Reconstrucción de haces gaussianos para mejorar la resolución espacial en un experimento de difusión Rayleigh; 2010; Tesis de Licenciatura, Universidad Nacional Autónoma de México.
- [6] Martin S., Amateur Scientist column edited by C. L. Stong of the Scientific American. 1970. 1, 143.
- [7] Rincon N.E. y Fajardo F. Study of the density oscillator by electrical otential measurement. Brazilian Review of Physics v. 28, n. 1, p. 67 - 76, (2006).
- [8] Takemoto Yukimasa, Chiba Satoshi , Okamura Mina Okamura, Yoshikawa Kenichi . Numerical Simulation on Simple Saline Oscilatory Flows whith free surfaces. Institute of Computational Technologies SB RAS, Novosibirsk Volume 1, 1996.Phys. Rev. E, 61 (march 2000) pp 2445-2452
- [9] Okamura Mina, Yoshikawa Kenichi . Rhythim in a saline oscillator. Physical Review E, vol. 61, number3. 2000.
- [10] Kenji Aoki. Mathematical model of a saline oscillator. Physica D: Nonlinear Phenomena, Volume 147, Issue 3-4, p. 187-203, 2000.
- [11] Hortensia González et al. Phase resetting, phase locking, and bistability in the periodically driven saline oscillator. Experiment and model. Physical Review, E.78, 2008
- [12] Hubard Escalera Aline. Modelo del Oscilador Salino. 2009. Tesis de Licenciatura, Universidad Nacional Autónoma de México.
- [13] G.S. Settles. Schlieren and Shadowgraph Techniques. Springer-Verlag Berlin Heidelberg New York 2001
- [14] Born Max, Wolf Emil. Electromagnetic theory of propagation, interference and diffraction of light.Cambridge Univertity Press. 7a ed.2003.
- [15] Goldstein Richard J. Fluid Mechanics Measurements. Taylor and Francis publishers Ed. 1996 2a ed.
- [16] FlowManager software and Introduction to PIV Instrumentation. Software Users guide. Publication no.: 9040U3625. Date: 6. September 2002. Copyright 2000-2002 by Dantec Dynamics A/S, Tonsbakken 18, DK-2740 Skovlunde, Denmark. All rights reserved.
- [17] Monsivais Montoliu Ian Guillermo. Estudio experimental de la formación de vórtices anulares; 2008; Tesis de Licenciatura, Universidad Nacional Autónoma de México.
- [18] Raffel M., Villert C., Kompenhans J. Particle Image Velocimetry. Springer-Verlag, Berlin Heidelberg 1998.